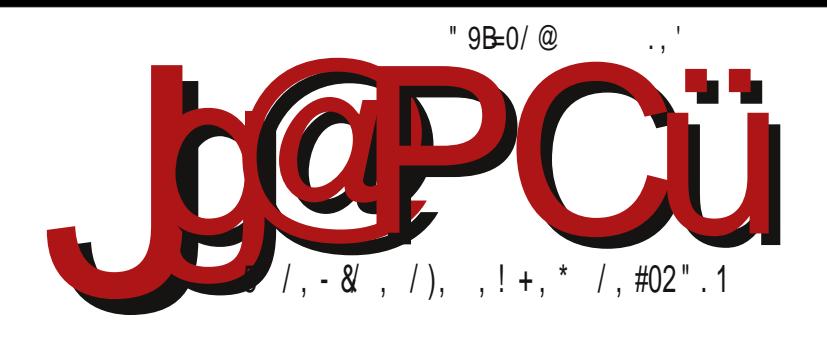

#( V "3 / # & (  $1 \frac{96}{1+01}$   $1 \frac{1}{0}$   $1 \frac{1}{1+01}$ 

G7IK; ECCEDH JIEGHKE'; AEC; G97@EDE ; E11?FE: ?H1C JHEEK1C7

Reč urednika

## Opšti konkurs

Očigledno je da BalCCon 2k14 nije vratio dovoljno energije u LiBRE! projekat privatni poslovi su još uvek jači. "Stari" autori su se definitivno umorili i iscrpeli su teme za pisanie. Osipanie redakcije u volonterskom projektu kakav je LiBRE!, normalna je i prirodna stvar. Zato je za opstanak ovakvog projekta neophodno stalno osvežavanje redakcije novim saradnicima sa novom energijom, novim temama i ideiama.

Možda smo malo zatečeni situacijom jer nam se odjednom redakcija prepolovila. Za takvu situaciju nismo bili pripremljeni. Moramo opet da ponovimo da je ovo složen projekat koji ne može da opstane bez deset aktivnih autora, tri lektora i dva grafičara. To nas ukupno dovodi do cifre od petnaest aktivnih članova redakcije. Ispod te cifre posao na redovnom izlaženju časopisa postaje pretežak i oseća se pad u kvalitetu i u redovnosti izlaska časopisa.

Dok smo se mi mučili da skupimo članke za ovaj broj, dobili smo nekoliko poruka podrške. Osnovna poruka te podrške mogla bi se sažeti u rečenicu: "Ma koliko vam ponekad bilo teško, a znamo da jeste, nemojte da dozvolite da naš časopis bude ugašen!" Čitaoci osećaju da imamo problema, ali ne žele da se projekat ugasi. Hvala vam na toj podršci!

Jedini izlaz iz ovog stanja u projektu je dolazak novih saradnika. Prvenstveno nam je potrebno što više novih autora - konkretno, autora koji će skupljati aktuelne FLOSS vesti, autora koji će testirati nove verzije FLOSS OS-a (GNU/Linux, BSD, Solaris) i pisati o niima, autora koji će testirati nove GNU softvere i pisati o niima. zatim autora koji znaju nešto o novim tehnologijama zasnovanim na FLOSS rešenjima, autora koji FLOSS koriste u poslovne svrhe i koji žele to iskustvo da podele sa drugima, autora tutorijala FLOSS softvera, autora koji poznaju AndroidOS, Android FLOSS aplikacije kao i druge FLOSS mobilne operativne sisteme, autora koji poznaju open hardware itd.

Takođe nam je potreban jedan web administrator koji će poboljšati i održavati našu

#### $''/C > / / . 835 +$

E30 DATHGLAUGL (D8??@:DECC: HTDE FECE=7E EAE E8@K: T7HEF7H7

: OBAIEG G: 7JIEG D: 8?8 E FEIFJD JIEG CEX 7 D: CEG @ : 7 OD7 @ HK7 FOFKEF HD7 FOFK B7 37 DO @81 D?@:7 TC 7 @FEIG 8DE OD7D@EI:C ?E AE @ @F?W "HFG7KAJ FG7KEF3HD3 = GWTA7 IG87 FGFJH3?ED3C7 AE@IE8EB@OD7@YBAIEG3C7 37IE @ AEDAJGHO 7  $\%$  + BAIEG AEDH7DIDE EIKEGD (KE @ FGBA7 : 7 HJ:: DI? < THE = 700 HKGWD? ? D: HKGWD? H: ADJ DEKE ? HAJHKE ? : E8 700 FGKJ G < GD9J O7 8J.JRI A7G@GI

+7TJD7CE D7 IE 7 @ B7AW FEFJD3? G:7A9?@ DEK3C B@:3C7 D:=E FEDEKE FEAG 171? T7 HEF?HE: FET: 1A7 +: DEK?GO@HCE OFFET: BOEK?C ?G-B: EC EKE= 8 CE@ T7HEF3H7 (8D7KB@D@G:7A9?@ECE=JRR:7H; HB:;R?8GE@H7H7:GX7@C8EB@= AK7B1: 17 E8 @K?D7 KGC: 'EK?H7G7: D'921G87 WE FG: 7 D7C H @K: D7 D7W K: R FECD7IJ 7: GHJ : BAIGEDHA: FEW: Y BBG 4: 15 BI=EDH 4: EI5 EG= 8: ? R C E HKC OTDI: GHEK7DIC 7 TOTR? JHJHGI E8@HD3? TC A7AE ? W7 H ET: AJ@ E: DEK3 H7G7: D7A7 "HAG DE H D7: 7C E : 7 R EK7 7A97@ JHF: 1??: 7 R E8: 08: : 3?H2-JCD7@ 8J: JRDEH % + FGE@AI7

 $E$  T<sub>3</sub>7D $@$ 

 $\% + \frac{1}{C}$ 

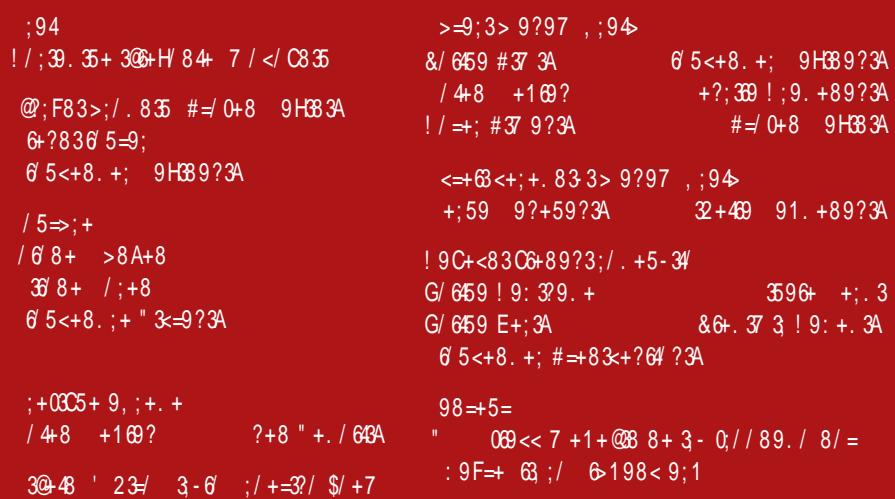

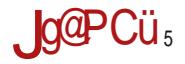

 $\leq$ 

 $\leq$ 

 $\leq$ 

 $\leq$ 

 $\leq$ 

 $\leq$ 

 $\leq$ 

 $\Leftarrow$ 

 $\leq$ 

### $#+$ .;  $H+4$

 $8/2=3$  $! > 6 < 69, 9. /$  $(6/193 \, \text{Qb}/130 \, \text{C})$  $!$  ; / . <= + ? 64 + 7 9  $^\star$  $'$  OC<BC /B3  $+59. +$ :70  $*$  \#D/ 5/; 3 23D3:=>; 3<B 4@; 3E=@[ :; E  $KE: JFGE = GCH3? @OAA$  : ; E  $< 69, +D+84$  $F E G O Q T$  : 7EDEC : HG8J9?@EC #EWAGI, GO2C 7 O7 E: 781G2; 7BD; : 7HG8J91@  $8 = 8$  :  $8 = 7$  :  $/$  H 597 > 835 + - 34 DAGFIEK7D7: BAIGEDHA7 FEW7 :: E  $%3::A6=19$  $9.36835 \rightarrow 5$ ")  $\frac{9}{4}$  % $\frac{20}{2}$  > 67. \$" "DI; GK@ H7 ' A ELEC & TEW KR C C: DIEGEC FGE@AI7") %# %3@ > 67, 2@ 72

> & ERHERE: DE= **HEAK: G**

### $J$ g $P$ Cü: ;  $34 + 4$  643

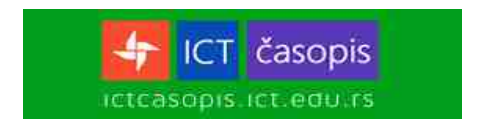

<span id="page-5-0"></span>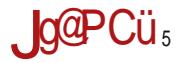

#### $8/5 = 3$

H FI: C 87G

 $\frac{9}{6}$ C/84 & 14 :: /59 ?3 /9  $: 34+6+$ 

GR7 / @2 ? ! 37A3< FEAG DJB HJ FGE@A71 HDC 7D@ K? ; E C 71; G@B7 AE@ IG 87 : 7 D7JT? CB:: GTJD7GAC D7JA7C7

\$EGH7DBDA > IIF @CF M %CA

H FI; C 87G

 $$+57$  3C/84 [ ; / 3 + 84  $8 + \leftarrow + ?832 \leftarrow + : H + 4 +$  $59:3 FAV 847 < 69.9.891$  $<90=?$  : +Z

 $\therefore$  GIX; D@ FOE<, HEG DEOC 712A; ? J: GIX; D@ & DH7GHK7 HFEBD; ? JDJIGYD@ IG-EKD; ? I; B AEC JD'A79?@ +; FJ8BA; , GB?@ G, 7BOJ@ FGE@A7I FE: D7OKEC \\$G?G7D@D7H7KD3 H7:G47@AEG? VR DOC HE8E: DE= HE4K; GT

SEGHTDBDA > IF QCF HAM!

H FI: C 87G

, I 2= B7 @ DEK7 K; CO? @ EKE= EAGIX; D@ G7: D; FEKGA? H7 DEK?C CE=JRDEH?C7 ? 7XJGG7D?C 7FBA7 97@C7

 $SEGH7D BDA > HF$  @ F ON, =39

#### $8/5 = 3$

**H FI: C 87G** 

 $#31$  > ; 89 < 83: ; 9: > < = > / %  $597 + 8.897 \quad 38 \neq :: / \neq :$ (IAGK; D @ H)=JODEHD? FOEFJH J  $/AG$ AEC 7D: DEC DI: GFG I: GJ AE@ CEX: : 7 J=GEO? E=CEC 7D 8CE@ 7<CF H GK: G7 7B' HE I7AE ?: EH7 GTJD7G H7 "% \* EF: GIKDC HH: CEC  $AEC F7D2@>>:3$ 

SEGHI7DEDA > IF OCF CM G

**H FI: C 87G** 

& " ##& "

 $.$   $I = B'$  @ DEK7 K; COR@ EKE= A7D9; B7GRENE= F7A; I7 H7 FG AE EH7C:: H I ?FG7KA?=GWA7

 $SEGHZDBDA > HF$   $QCF$  1<

**HFI: C87G** 

 $" > < 34$  @ 2 =  $?$  + ; / 1 3 =; + - 3  $\blacktriangleright$  $:$  > F=?/832 7 :/ H+

+JH@ R; O/>I; K7I?: 7 / 130==9 ==5:3 ?&E7EB3@ HKE@ FBTI  $\in \mathbb{G}$ : G= HGI @ A7E: GIVIK: D: CGX: D7T: R 81?8 EAGOP?

SECHIZDBDA > IF @CF EFA? 1

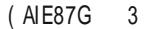

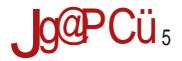

#### $8/5 = 3$

**HFI: C87G** 

 $38 + 8 < 3 + 84$  9: 9:  $+ ?5 + .$  %  $\mathbb{R}^n \times \mathbb{R}^n$  .

) EAG DJ17 @ 7A9?@ O7 < D7DH?G7D@ BT; D@ EKE= >7A G AE@ @ FEOD7I FE IEC; WE @ FOK? J>7AEK7E 7C; GTAJ I; B EDHAJ C G XJ ? I 7AE @ :: JAJ@R?  $\%BBDS$  ) = H $\times$  7 9/ E IEC; EC E= JRTE D@C J ?%BBD3 = 0AC : 7 EHDJ@ >>:3

 $SEGH7D BDA > H F$   $QCF$   $\Gamma$  :- EE

**HFI: C87G** 

\$9:  $@$  F395/8+:9.8/7 +</

) CE@A7I &=@ GOC 71G DI:=G99@ J 7@4=F FGIGYXK7T ?: 7 ITC; ECE=JR? BYAW AEGWR, D@ & @ O K; R; D7 C E: D; C 7 H

 $SEGHZDBDA > HF QC F$  J %

**HFI: C87G** 

 $8+14098$ ,  $+34$ ;  $6+83+$  $: 945 + 59434$  97 91 > A3-3  $>$ .:  $@ 89$ :: /. <= +?64 + 84 89?32 ::  $93099. + > 38. > = 38$ (K7@FGE@A7IHJE:GX7B, CDE=; K;BA; < 7GC; J HC  $3$ -BJ <2D7DH?@A;  $?: G = ;$  FEC ER? '; A; E: 13  $\angle 300$  ? HJ & & # 3::  $\angle 7$ A1 =  $\angle$ B3: ? C DE=; :  $G =$ 

\$EGH7DBDA > IF @CF HAND=-

FAIF87G

 $8" # 4$  . 989 < 389?/  $791 > A89 < = 3$ ) EHB: D@ H7818D7 K: COMQ EKE= FEFJBTGDE= FGIGYXK7T7 TDI: CD: 17 : EDEH? FG: B7=7D@ FGIG =: : D= %2/@16 AC553AB =< ? FE: GWAJ O7  $" > 3$ 

 $8/5 = 3$ 

 $SEGH7DBDA > HF = EE = B$  0  $*$  E

EAIE87G

"!  $08+4+?3989? > ?$ : @\$

 $$32$  /B <B3@ $@43$   $\sim$  CF \$ : EDEH? :  $\mathcal{R}$  F7 OED FE8 EBQ  $\mathcal{T}$  D $\mathcal{R}$  AE  $\mathcal{Q}$  FEK: R7 K7  $\mathcal{Q}$  HPH: CHA: F: GEGC 7DH D7 < OTAEC KGU: EDEC ? 1:=C2 EAGIX: D@

 $SEGH 7D BDA > HF = EE = B: $ 8 + 3$ 

EAIE87G

 $1+01 < 6+$  ? 3.  $\sqrt{\frac{1}{2}} = 19.38 +$  $: 9 < 9484$ (8@KB@D7 @ K: COX@FE: AE: D7C TC: DEC  $BE>7$   $\sqrt{7}=0$   $EK7$  K  $CD$   $\sqrt{2}$  E8 B X7K7  $\therefore$  HIE=E:  $\mathcal{W}$ D@RJFEHE@D@EK:  $\therefore$  HGBJ9?@

 $SEGH 7D BDA > IIF = EE = B$  #

 $:94$ 

<span id="page-9-0"></span>**Puls slobode** 

# O hackerspaceu

Autor: Stefan Nožinić

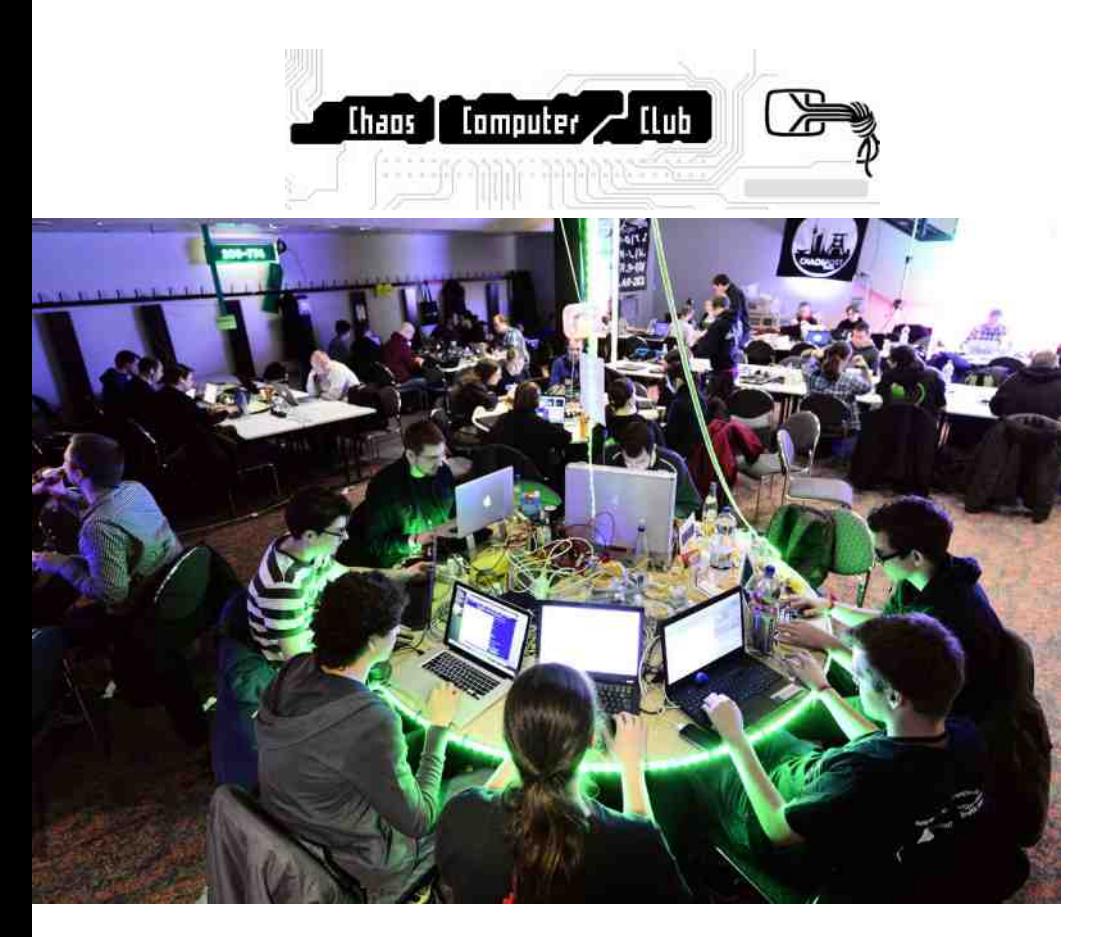

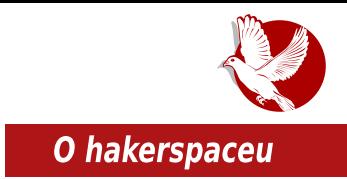

## Šta je hackerspace?

Hackerspace je mesto gde se različiti ljudi sličnih interesovanja mogu okupiti, družiti i razmenjivati iskustva i znanja koja se tiču tehnologije, nauke, umetnosti i ostalih oblasti. Hackerspace je često rukovođen zajednicama i neprofitnim organizacijama, mada se u poslednje vreme mogu primetiti i komercijalni hackerspaceovi kao i oni unutar velikih firmi koje se bave tehnologijom. Odsustvo velikih *hackerspaceova* se ne može primetiti ni kod univerziteta, a uz nijh često idu i najrazličitije laboratorije. Nije redak slučaj da se u ovim prostorijama mogu pronaći neki od najgenijalnijih ljudi današnjice kao što su Richard Stallman i Mitch Altman. Hackerspace se najčešće finansira od strane sopstvenih pripadnika kroz članarinu. Ako je hackerspace organizovan na univerzitetu, finansiranje je moguće i iz budžeta univerziteta. Nije redak slučaj da se finansiranje obavlja kroz saradnju sa firmama i kroz donacije i sponzorstva.

### Kako napraviti jedan?

Eric Michaud, osnivač HacDC hackerspacea, napisao je serijal od sedam delova o tome kako napraviti sopstveni hackerspace. Mi vam prenosimo taj serijal ukratko:

Pre svega, važno je naglasiti da su ovakva mesta raspoređena svuda po svetu i da je danas mnogo lakše dobiti pomoć i podršku, nego što je to bilo moguće pre dvadeset godina kada

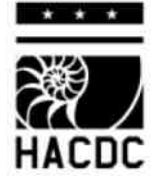

je internet bio manje rasprostranjen i kada ova ideologija nije bila toliko aktivna. Kako Eric predlaže, prvo što je potrebno prilikom osnivanja hackerspacea, jeste odluka o tome kome je inicijalno namenjen taj hackerspace. Ovo naizgled može predstavljati problem osnivačima koji nisu sigurni kome je namenjen i koga očekuju, odnosno, ne mogu unapred da predvide dešavanja. Treba napomenuti da to nije toliko bitno, kasnije se zajednica može širiti, ali je bitno osnovati inicijalni tim okupljen oko jedne ideje, a kasnije se on može, po potrebi, proširiti. Ovakva odluka daje mogućnosti da se odrede alati i sam potreban materijal u početku. Na primer, ako je vaš hackerspace namenjen razvijanju veštačke inteligencije, potrebno je obezbediti računare i internet, ali nije toliko neophodno obezbediti neke druge alate koji se ne upotrebljavaju u toj oblasti previše.

Sledeće što je potrebno, jeste, naravno, prostor. Prostor može da zavisi od toga čime će se vaš hackerspace baviti, ali uglavnom je potrebno da ima osnovna

#### **Puls slobode**

sredstva za početak kao što su napajanje 220V AC, dobro osvetljena prostorija tako da može da ulazi prirodno svetlo, tamna prostorija (ili mogućnost da se napravi ista), voda i pristup svakog dana u nedeliji. Isto tako, poželino je napraviti listu potrebnih alata, opreme i svega što će biti neophodno. Ne treba predviđati budućnost i uzeti sve u obzir sa ideologijom "možda zatreba kasnije", već je potrebno obezbediti osnovne alate i opremu, a kasnije ih nadograditi po potrebi i prema finansijskim mogućnostima. Sam prostor može biti bilo šta i bilo gde, tako da ispuniava vaše uslove. Prostor mogu obezbediti, na primer, škola i univerzitet. ali možete i svoju garažu učiniti hackerspaceom.

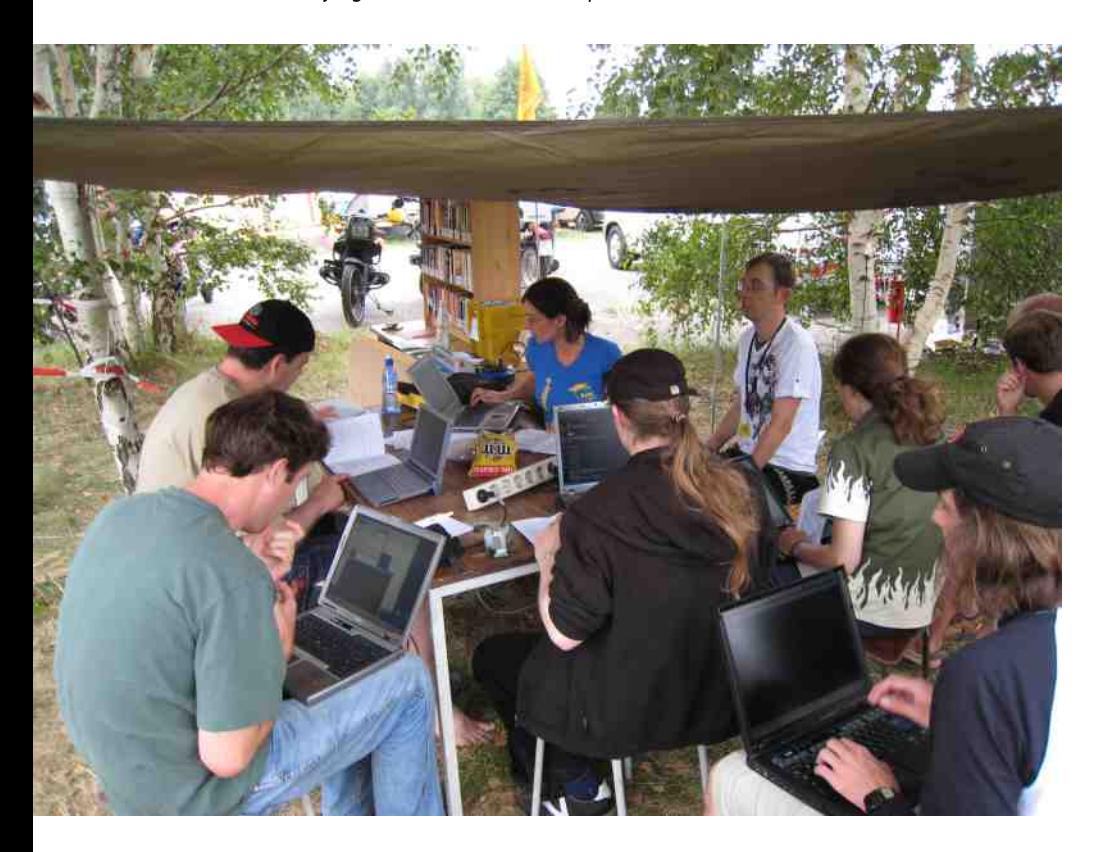

Kako je lokacija bitna iz više razloga, potrebno je za svaku moguću selekciju videti prednosti i mane, a mi vam nudimo kratku listu predloga za lokaciju vašeg

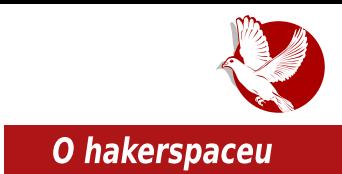

#### hackerspacea:

- 1. Iznajmljeni prostor potreban je novac, ali je zato obezbeđen osnovnim stvarima navedenim gore.
- 2. Garaža što da ne? Donosi uštedu u novcu u smislu da ne morate plaćati rentu.
- 3. Deo vaše firme u kojoj ste zaposleni odlično mesto ako vaša firma ima mogućnosti i volje da vam obezbedi prostor.
- 4. Univerzitet ako ste student, možete se raspitati ima li volje za tako nešto i tako usput pronaći nove članove tima.

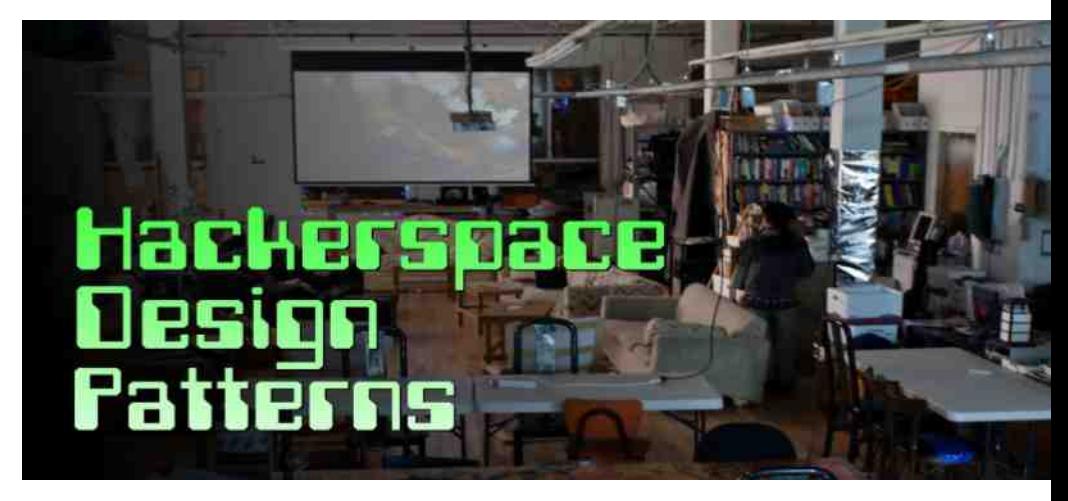

Kada znate gde ćete nabaviti opremu, alate i sam prostor, potrebno je organizovati tim i podeliti zadatke. Mnogo je važno da svaki član bude odgovoran i da ispunjava svoja obećanja kako bi zajednica zaživela. Potrebno je biti pažlijy i uzeti u obzir druge obaveze ostalih članova, ali i ostali članovi treba da budu organizovani i da ispuniavaiu svoie obaveze.

Posle svega dolazi i ona bolna tačka - novac. Novac je potreban ako uzimate prostor, plaćate vođenje "papirologije", ili plaćate opremu, a isti se može prikupiti na više načina:

- 1. Članarina.
- 2. Prodaja proizvoda.

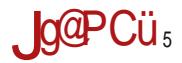

#### $! > 6 < 69, 9.1$

ED797@ ) G: 7K7D@ ?G: ED?. **SEGFEGT KD7 HFEDCEGHK7** "OD7@BOK7D@FGEHEG7

\$7AE @ FG FEGITJ@ JK; A @ F7C; IDE TJK71? E: GU; D? ?ODEH DEK97 \O7 HK7A? HBIT7@ 7AE K7C H; :; H?: 7 10-J81; HFEDOEG7 ? HBTDE \$7: 7 @ HK; EKE = EIEKE >7AEK7D@CEX: 7 FETD;

\$EGHD?BDAEK?

4 5>IIFH LLL 7: 7<GI1 9EC 8E= >EL IE H7G 7 >79A; GF79; 4 5>IIFH >79A; GF79; GH 4 5>IIF EEHC EG

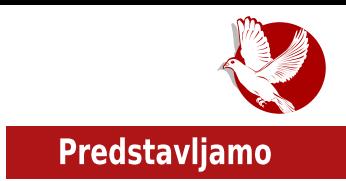

<span id="page-14-0"></span>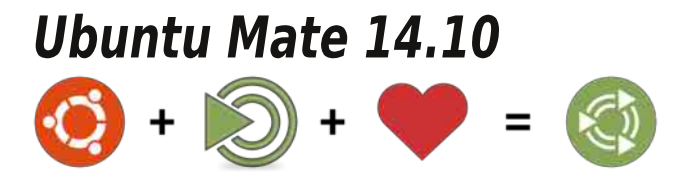

**Autor: Dejan Maglov** 

Dvadeset i trećeg oktobra objavljena je nova redovna stabilna verzija Ubuntu 14.10 kodnog naziva Utopic Unicorn. Ubuntu nas je već navikao da na svakih šest meseci izbacuje novo stabilno izdanje. Takođe smo se navikli na to da verzija nakon LTS izdanja ne donosi ništa spektakularno novo. Ove verzije obično ispravljaju uočene greške u LTS izdanju i tek nagoveštavaju neke nove, buduće funkcionalnosti

Možda i ne bismo pisali tekst o Ubuntu 14.10 da ovo izdanie nije jubilarno. Najme. pre tačno deset godina, u oktobru 2004. godine, objavljena je prva stabilna verzija Ubuntu 4.10 kodnog naziva Warty Warthog.

### Iz istorije

lako Warty Warthog možda nije bila idealna Linux distribucija, ipak je ona pokrenula Linux revoluciju. Canonical koji stoji iza projekta Ubuntu, od samog starta projekta imao je u glavi revolucionarnu ideju da ponudi Linux distribuciju, koja će biti namenjena običnom korisniku, što u to vreme nije bio čest slučaj. Debian, koji je poslužio kao osnova za Ubuntu, imao je skoro sve potrebne alate da približi Linux običnom korisniku, ali sam nije bio toliko jednostavan za instaliranje, konfigurisanje i korišćenje.

Već prvi Ubuntu je doneo "živi" instalacioni disk, grafički instaler, synaptic kao grafički paket menadžer.

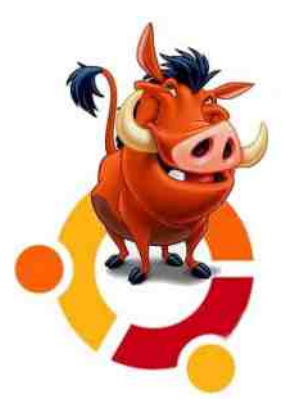

#### Predstavljamo

Gnome 2 kao glavno grafičko okruženje sa i bez uključenih grafičkih efekata, jednostavne grafičke alate za prilagođavanje izgleda grafičkog okruženja, za konfigurisanie mreže. konekcije sa internetom, lepu kolekciju predinstaliranog softvera i tako dalje. Početnik praktično, ako nije hteo, nije morao da ulazi u terminal da bi podesio svoj sistem.

Ovakva filozofija je odmah privukla brojnu zajednicu oko ovog projekta, a to je "lansiralo" Ubuntu u sam vrh popularnosti među mnogobrojnim Linux distribucijama. Potvrdu dobre filozofije je donelo vreme. Pored Debiana, Ubuntu je postao najčešća osnova za nove Linux distribucije. Neke od tih derivata Ubuntua su postale još jednostavnije za običnog korisnika tako da je Ubuntu od filozofije "Linux za svakoga" možda malo zanemario korisnike starijeg hardvera, a akcenat stavio na inovacije i osvajanje što veće širine hardvera od desktop i laptop računara preko servera, tableta, mobilnih telefona i drugih uređaja.

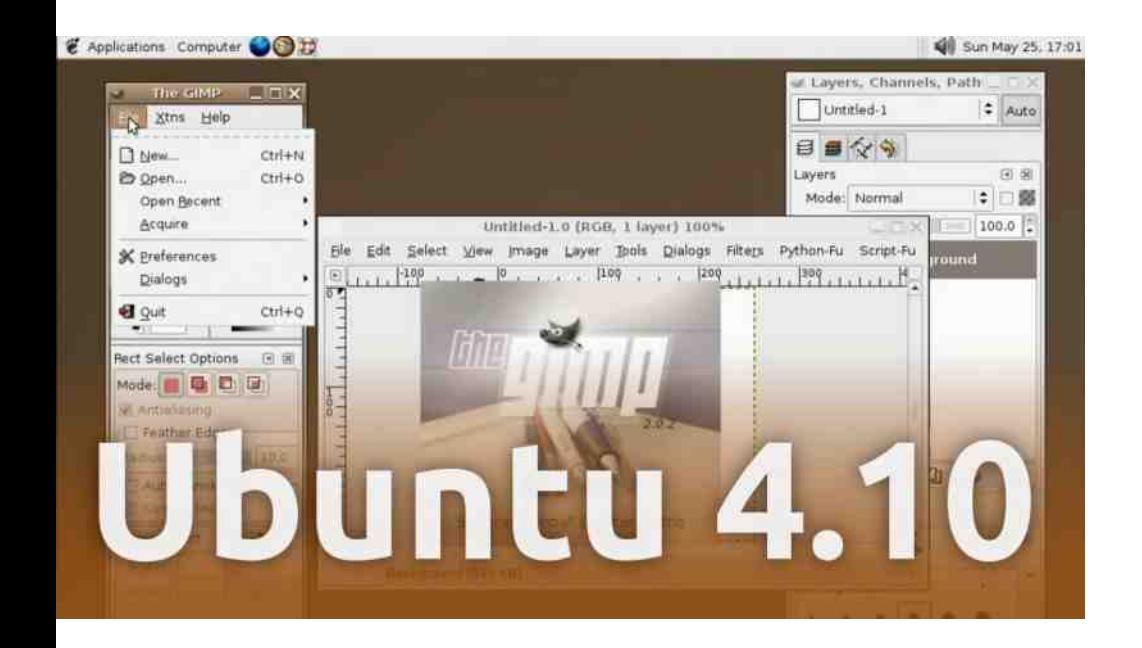

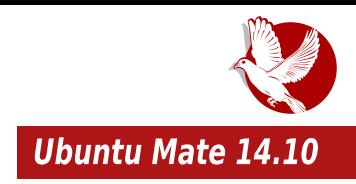

### Ubuntu Mate 14.10

Uporedo sa objavlijvanjem zvaničnih Ubuntu "ukusa"<sup>1</sup> (Kubuntu, Xubuntu, Lubuntu. Ubuntu Gnome i drugi) ovih dana je objavljen jedan od, za sada, nezvaničnih Ubuntu "ukusa" - Ubuntu Mate 14.10.

Ubuntu Mate donosi klasični "ukus" starog Ubuntua sa Gnome 2 grafičkim okruženiem koji smo svi toliko voleli. Da se podsetimo. Mate je fork Gnome 3 koji donosi ponovo izgled i funkcionalnost Gnome 2 grafičkog okruženja. Osim što Mate "gađa" Gnome 2 nostalgičare, on nam donosi i manju hardversku zahtevnost u odnosu na Gnome 3. Manja zahtevnost Mate grafičkog okruženja garantuje veću pozornost, ne samo nostalgičara nego i korisnika sa slabijim hardverom.

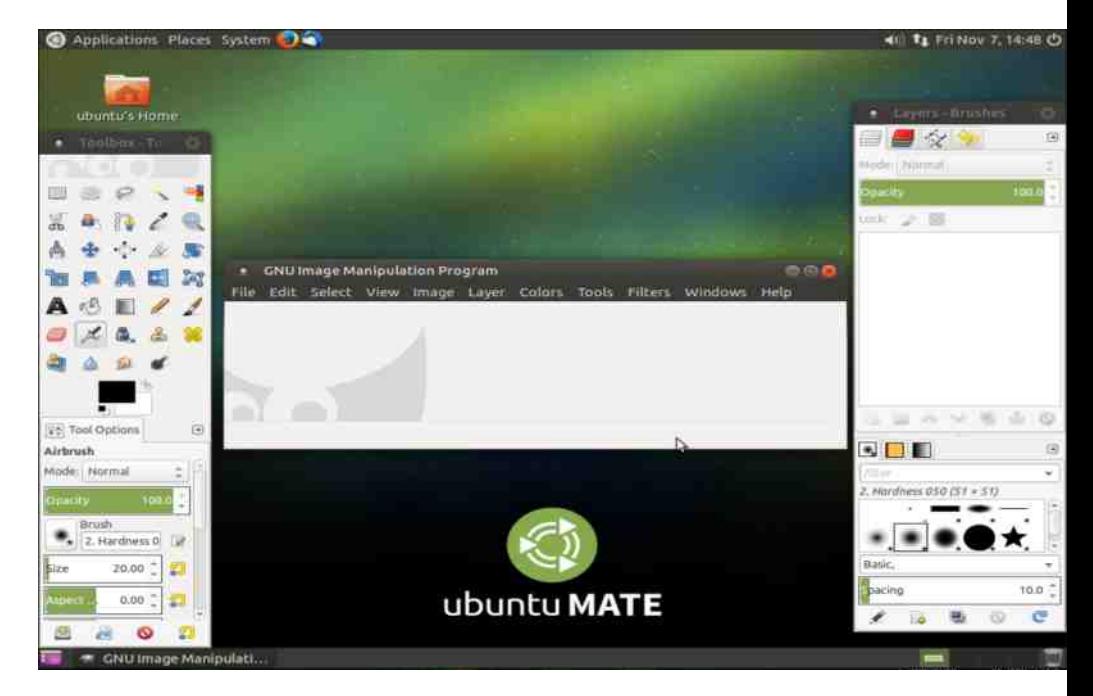

<sup>1</sup> Ukus predstavlja vrstu Ubuntu sistema. Vrste se međusobno razlikuju po grafičkom okruženju i po predinstaliranom softveru i alatima. U osnovi svake vrste je Ubuntu operativni sistem.

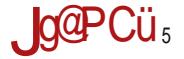

#### $!$  :/.  $\leq$  + ?64+7 9

/B3 @ O7: GX7E ?QJQ IDJ AED <2-JG78 TEDEH <=: 3 EAGIX D@ ': H7CE : 7 @  $CE = JR$   $FCBF = E: 32$   $TEB: 7B$ /  $FE$   $HXAEC$  JAIHI K R @ 2 IE @ AE BYAE JG? 32 FECERIE GRATAS FOR GROUP OF IJ D7C: DJ / BB E: BTDE H7G7 UJ @ H7 =: > H2 :  $3@:2$  C: D7:  $X$  GC 7 FOEOEG7 WE: EDEH? @EWC E=JRDEH? O7 JD7FG U. D@  $20$ =B: 7  $EKE = -G \leq TAE = EAGIX$  D@

, FE@E: BTD; '0C<BC EHDEK; ? /B3 =G7<TAE= EAGIX; D@ =7G7DIJ@ FEIFJD?JHF; > EKE= '0C<BC\JAJH7| AE@R KGEE 8GCE HA=JCD?HCE J IE FEHT1?:: E OKTD?TD3-' 0C<BC\JAJH7[ "7AE @ W; 17 WE FOK7 K; CO?@ ' 0C<BC / B3/ D?@ ?O7WB7 WHC; H9? GOR@ OT@:DE H7 &% K: COR@C '0C<BC7 EK7AE I: CF?GOR OBTOTA H: H7KGWDE FEABYF7 H7 = E: 3/10@NEC '0C<BC/ ? KG7R7 D7H J DEH 7B= 7TD: '0C<BC/ 8:0  $=$  G  $\leq$  TAE = EAGIX D@ '  $\leq$  TAG

 $+: +5= :3=35/$ 

\$7E ? OK7D?TD? '0C<BC \JAJH?' '0C<BC /B3 : EBTO? A7E %" HBA7 O7 \X3K? TO H7B" 9 ED?: 3 H2 B" % H2A K: BTTD: X3K? (% HBA7 H CEX: FGJQI?H7 HOD9: FOE@AI7 >IIFH J8JDIJ C7I: EG SEGHD9C7 HJ D7 GIFEB-7D@ %" K; COR@ O7 81D; ? 81D; GTJD7G # A7E ? 81D7 K; COR@ O7 >>:3 / 1 GTJD7G

) EHF: 93-2479702C DOC 7BD?>7G K: GHA?O7>I: K?O7 '0C<BC /B3 - HJ

 $1 \#3 < BC$ :  $H$ & \$ 7  $\mathbf{L}$ FGYODE=FGEHEGYD7IKGEC: ?HAJ  $\mathbf{L}$  $1$  J178180? (  $\frac{1}{2}$  T37T F3H7T I % K? ; E 7: 7FI; GG OEBI 9?@ P

"7AE @ D: OK7D?TD?' 0C<BC FOE@A7I ' 0C<BC / B3 X3K?: 3HA @ G7U: D 3H TC 7B7 ITC 7 A7E ? HK? EH 7B" OC<BC \JAJH ? , 7C ?C FEAG I 7D@C \X ?KE=[: ?HA7 EH ?C WE ?C 7 FOEC; DOD; 8EQ D?FE T; C J H D; G7OBAJQ E: HKEQ : GI=; OK7D?TD; 8GR "HEH; CEX: GR?? O7 H7C = G7<TA? DH7BG\$E@@: DEC DH7BG7E83EEAE@DEK?@' 0C<BC \JAJH D:R ?C71?FGE8BC7D?H7 ?DH7B79?@C '0C<BC /B3/

K X DH7BGD?' OC<BC / B D R HKEQC FE GOIC K7DC O B EC GOET7G1?D? O7>1; KD?@ AEGHD?A; JIEG? HJ H; EO83B@E FEIGI: ?? : E : : 17B@ : ?O7@ GHA? \?HF; = BT @ [EKJ K; GOR@ '0C<BC/ " OT D7H @ 8?BE ?OD; D7U; D@ A7: HC E JK? EC JI?C

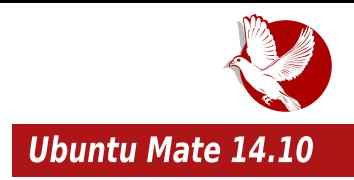

koji je realizovao Ubuntu Mate, videli da su za ovako dobar izgled odgovorna i dva čoveka sa naših prostora - Goce Mitevski i Ivan Pejić. Za one još zahtevnije. Ubuntu Mate ima sasvim dovoljno alata, pripremljenih tema i wallpapera, tako da korisnik može da ga uredi baš po svom ukusu.

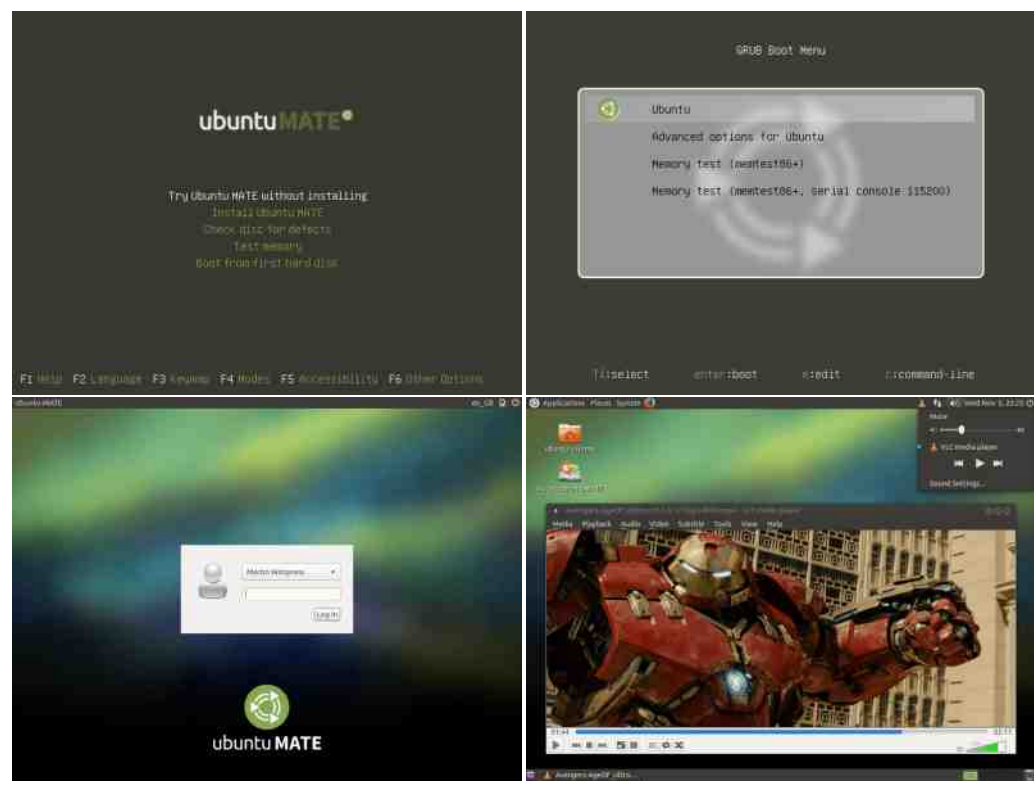

Ubuntu Mate 14.10 od predinstaliranog softvera donosi:

- $\cdot$  Kernel 3.16
- Firefox 33
- Thunderbird 31.2
- $\cdot$  HexChat 2.10.0
- · Pidain 2.10.9
- · LibreOffice 4.3.2.2

### Predstavljamo

- · Atril PDF reader 1.8.1 (Mate verzija Evincea)
- $\cdot$  ShotWell 0.20.1
- · Caja 1.8.2 (Mate verzija Nautilusa)
- · Pluma 1.8.1 (Mate verzija Gedita)
- $\cdot$  Brasero 3.10.0
- $\cdot$  Totem 3.10.1
- Rhythmbox 3.0.3
- $\cdot$  Cheese

predinstaliranog Ovai paket softvera je uglavnom standardan u ostalim Ubuntu "ukusima", i obezbeđuje dobru osnovu za dalij rad na operativnom ovom sistemu. Za sve ostalo što korisniku može da nedostaie. zadužen je Ubuntu Software Center 13.10, koji je standardni grafički paket menadžer u svim izdanjima Ubuntua.

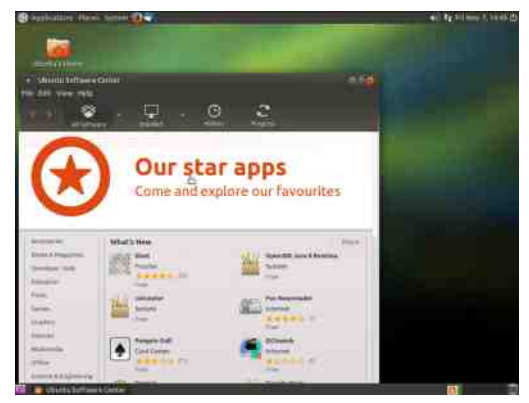

## **Utisci**

Prvi utisak je da Ubuntu Mate jeste prijatno iznenađenje. Prvenstveno je namenjen desktop računarima sa nešto slabijim hardverom. Iako specifikacija tvrdi da on može da radi na računarima sa 512MB RAM-a, mi nismo ubeđeni da bi tai rad bio mnogo ugodan. Na "leru" Ubuntu Mate "troši" oko 300MB RAM-a, tako da za neki ozbiljniji rad nema mnogo prostora. Ovako slab računar bi prečesto posezao za SWAP prostorom što bi ga tragično usporilo, zato je naša preporuka da je apsolutni minimum za jole ozbiliniji rad na Ubuntu Mate računaru 1GB radne memorije.

Ubuntu Mate preti da bude prvi izbor za Ubuntu klasik nostalgičare. Potrebno je samo da sačekamo da ovaj sistem malo sazri i da "preboli standardne dečije bolesti". Do tada će, najverovatnije, postati i zvanični Ubuntu "ukus" što će mu obezbediti i sigurniju budućnost.

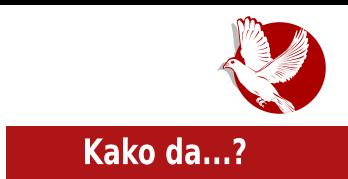

<span id="page-20-0"></span>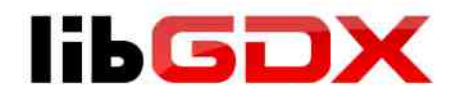

## "Java game development framework"  $(5.$  deo)

**Autor:** Gavrilo Prodanović

U prethodnim brojevima govorili smo o LibGDX-u obazirući se uglavnom samo na tehničku stranu ovog framework-a i time smo zaobišli ostale komponente koje su sačinjene uglavnom od estetskih stvari kao što su dokumentacija. popularnost i zajednica koja se razvila oko ovog projekta dok ga je u isto vrijeme krejrala. Može se smatrati da je rađanje LibGDX-a počelo kao "privatno putovanje" Maria Zechnera, sredinom 2009. godine kada je počeo da se interesuje za pisanje igrica na Android platformi, da bi tek 6. marta 2010. godine LibGDX ugledao svjetlost dana kao open source projekat, od kada su i drugi mogli vidieti kod ove biblioteke i mogli da ga koriste. U aprilu iste godine

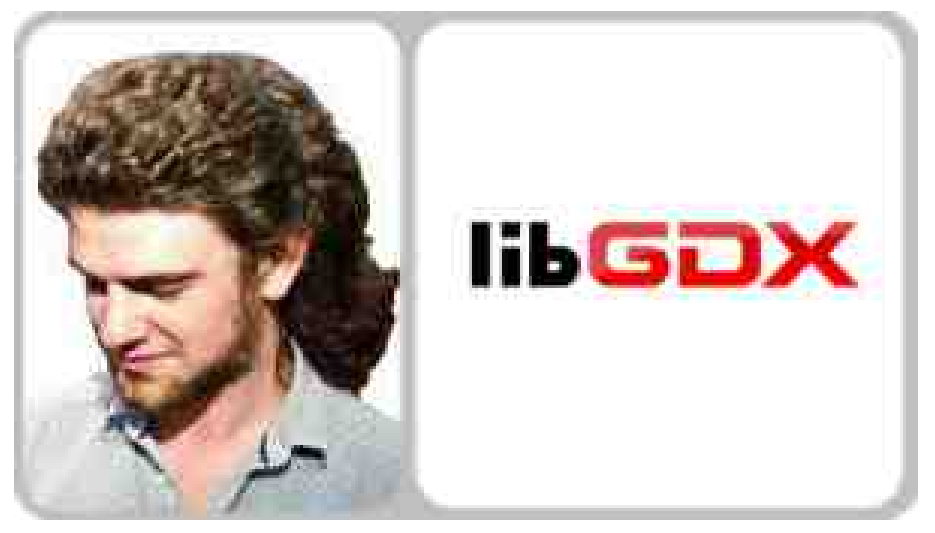

#### Kako da...?

LibGDX je postao timski projekat i počeo je sa ubrzanim razvojem da bi danas postao jedan ozbiljan *framework* za razvoj jorica, na šta ukazuje veliki broj razvijenih jorica u njemu.

Koliko god neki framework bio moćan i jednostavan za korišćenje, dokumentacija će uvjek biti potrebna onim programerima koji ga koriste. Na wikiju ovog projekta može se naći veliki broj različitih uputstava koja ulaze u različite aspekte frameworka, a postoji i jedan članak koji će vas uvesti u osnove LibGDX-a kreirajući sa vama jednostavnu igricu. Drugi podjednako bitan izvor dokumentacije je javadoc u kojem ćemo naći sve klase i njihove metode koje su definisane. Iako je većina metoda u *javadocu* dobro dokumentovana, naišli smo na nekoliko kojima nedostaje opis, ali logikom smo mogli lako da zaključimo čemu služe. Source code je veliki izvor saznanja, a u sklopu njega postoje zvanični primjeri koje možemo da pokrenemo i vidimo na dielu. U slučaju da negdie zapnemo u razvoju, postoji zvaničan forum i IRC kanal na kome je uglavnom veselo i vlada prijateljsko raspoloženje. LibGDX je zaživjeo na ostalim mjestima kao što je StackOverflow, gdie se može naći riešenie za veliki broj problema i nejasnoća na koje najđemo za vrijeme razvoja u ovom frameworku.

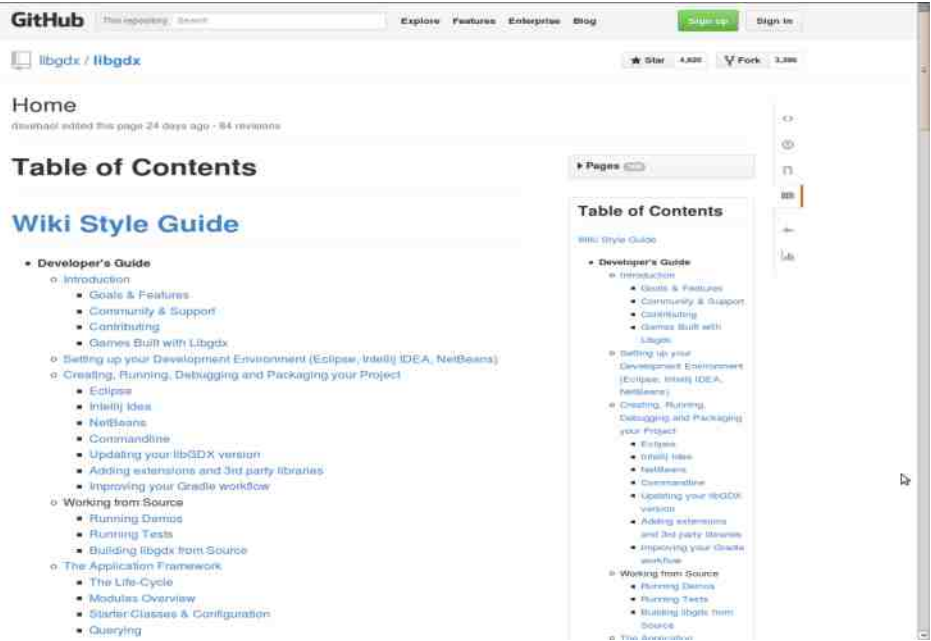

ା&

 $-HB$  T7  $@: 7$  D:  $G'$ OK?@  $@: 2 \times 3$  EIKE G DE = AE: 7  $? \times 13 : 7 @.$  C ED: 17 $(30) @: 07$ E 7976C R K7C FECER? TEMDZA E IEC: A ZAE: 7 TO  $:=$  GW I: 2 = 0 ? 70# CA6 J HKE @ 70 \* FOE@A7I ) EHE@FE: GWA7 O7 HOK3H A7E WE HI % E/@ ==5:3 #:/ G % B=@3 ? 13FB-33@ 7 F37D@ 7 B @ C E=JR ER E FGE-47 E 70 \* 7 FEO1X7D E: = EKEG: 7@ E: GU: D8GE@=G97 AE@ H: CE=JD7R?D7 #: / G%B=@C 700G7D: HJD7 EKEC 400: 3E= @ C ? FG VB HJ FG AE FEB C 7BED7 FG JOC 7D @ FGC 7JI . HJW 1D? : 7 B' R  $\cong$  G97 81? JHF@WD7 O7K1H? E: K7H ? K7W ? : @ ? E: IE=7 A7AE @ 1CFBC: DI?G"I: (AE FOK3> AEG7 A7 JFOECEK3H7DQ) ?= G9: FECER?R K7C CE=JRDEH : 7  $@: E: 7!$ : J = 7B G?@ C 71 TDE = H7 @ FKE = 4@ : 3E = @ /

37 GO KRODO K ?: E 2-G 9: JKROA 8 3 D7 HK 7 G @ 8 GE @ G EK 7 J H AJ D: ? "O D 7 W = HAGEC DE= BTDE=  $3+4$ NHK7 CEX CE GR?: 7 H7 EK3C  $4@$ :  $3E = @ =:$  D3A7: 7 D3+CE C 7B FOE8B C 7 FE F37D@ #%7 7AE HC E G7QJC DE AEGH 3B G HJ GH H7 G79 ED7BDE D7F H7D C AE: EC ?: 7 HC E : E8 TB H7HK C H78 TB D 4 A J @: DEH7KD ? @C ?= C397C 7 D7 : EH7 H7GC ?@<4DC <2@TZ JGU7@C7 )EWE:: I7BD@ I: H137D@ O7>I@K7 T37K @:7D TBTD7A FEOT@ R C E H H 7D: AEBAE = G & EK 7 AE @ F G : H 7KB @ @ I : H ? G D @  $70 \times 7$  H7 JFEG: E: GJ= $7C$  8 BBEI: A7C 7 JG/U: DEC AG7 @C  $= E: 2D$ 

 $>$ IIF LLL HF7GAGR4 9EC  $E(K)$ : KH7EB=CE KH9B7DB28 KHB2B=: MKH9E9EH: MKH CEDE=7C: KHMD7 KHHCB

### Kako da...?

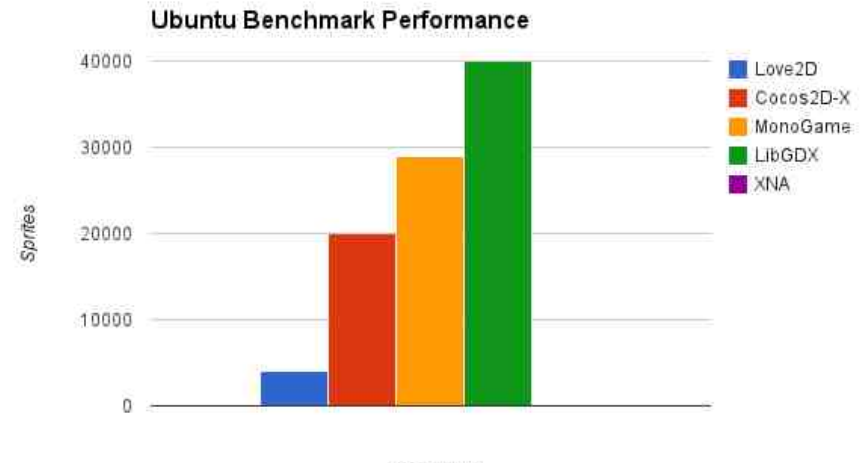

Framework

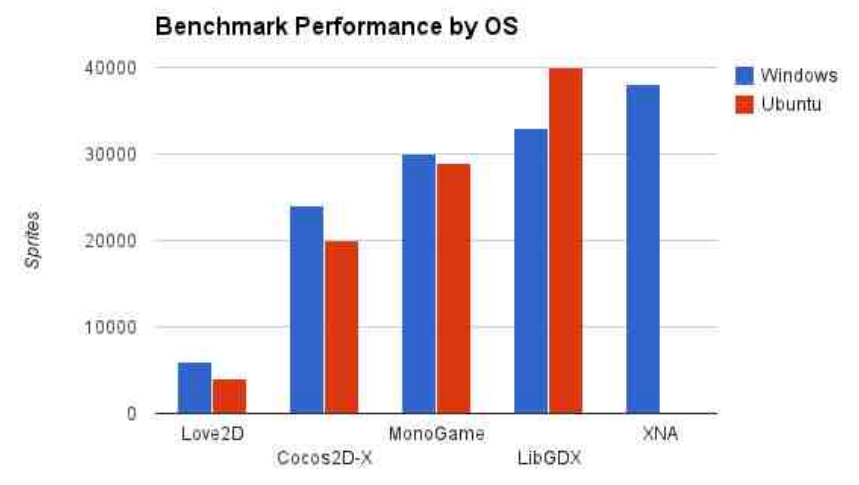

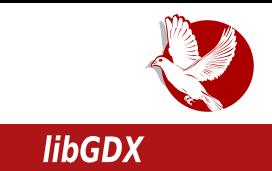

Vjerujemo kada bi se u skorije vrijeme ponovilo testiranje, da bi LibGDX dao još bolje rezultate.

Za kraj toplo preporučujemo LibGDX za sve one koji žele da brzo svoje ideje sprovedu u kvalitetno dielo, sa tim da moramo napomenuti da LibGDX nas ne forsira mnogo da neke stvari radimo tačno na određen način. nego nam ostavlja programersku slobodu da odaberemo onako kako nama prija.

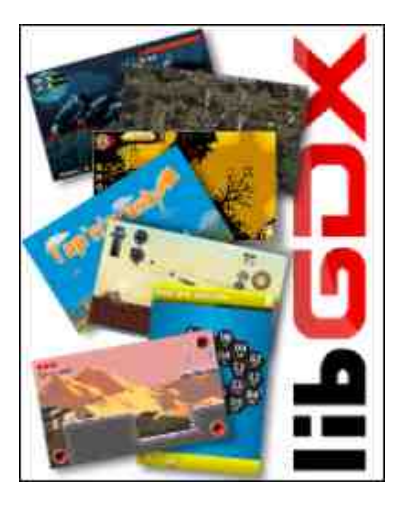

Pregled popularnosti GNU/Linux/BSD<br>distribicija za mesec oktobar

## **Distrowatch**

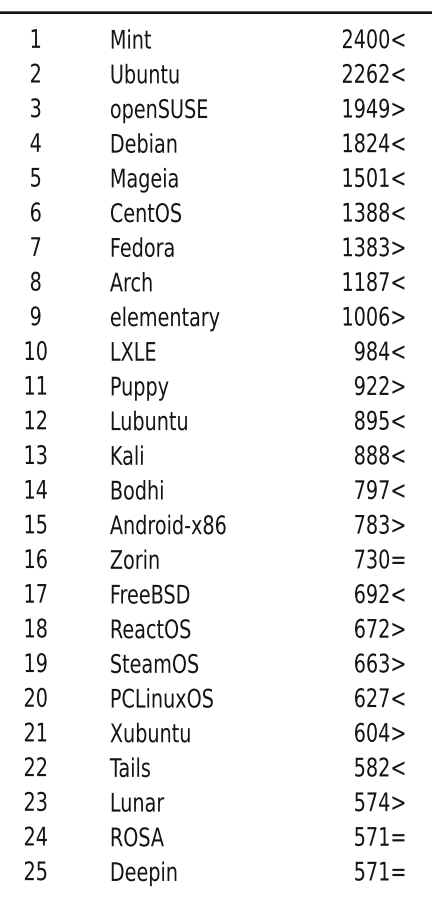

 $Pad <$ Porast > Isti rejting = (Korišćeni podaci sa Distrowatcha) <span id="page-25-0"></span>Kako da...?

## Uvod u programski jezik C  $(6.$  deo)

Autor: Veliko Simić

### Pokazivači

Memoriju računara možemo da posmatramo kao niz memorijskih lokacija. Memorijske lokacije obeležavamo brojevima od 0 pa do kapaciteta memorije i nazivamo ih memorijskim adresama. Pokazivači su promenljive koje kao vrednost sadrže adresu memorijske lokacije neke promenljive. Pokazivač takođe ima i tip. Tip pokazivača je tip vrednosti na koju pokazivač pokazuje (referencira). Pokazivači se definišu kao i svi ostali podaci, navode se niegov tip (tačnije tip vrednosti na koju referencira) i naziv, s tim što se pre njegovog naziva piše "\*" - koja označava da je neka promenljiva pokazivač. Definišimo pokazivač p tipa int: int \*p;

Memorijskoj lokaciji nekog elementa pristupa se navođenjem znaka "&" ispred promenlijve. Ako je x promenlijva tipa int, sledećom naredbom ćemo dodeliti pokazivaču p adresu x-a.

 $p = \&x$ 

Ukoliko želimo da pristupimo vrednosti koja se nalazi na adresi koju referencira p, to ćemo učiniti korišćenjem "\*". Ako je promenljiva a tipa int, sledeće dve naredbe će učiniti da vrednost a ima istu vrednost kao x.

 $p = \&x$  $a = \nmid p$ ;

Funkcija sizeof(x) za parametar prima promenljivu ili tip nekog podatka, a kao rezultat vraća veličinu memorijskog prostora koju zauzima prosleđen parametar. Verovatno vam se nameće pitanje čemu potreba za pokazivačima. Potreba

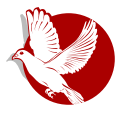

Увод у програмски језик С

pokazivača je ogromna, a mi ćemo u ovom broju navesti osnovne i najkorišćenije primere. Neka je zadatak da napišemo funkciju koja zamenjuje vrednosti dva broja.

```
void razmeni (int a, int b){
    int tmp = a;
    a = b;
    b = a;
}
```
Ukoliko testiramo ovu funkciju, primetićemo da funkcija ne radi ono što bismo želeli

```
int a = 5, b = 7;
razmeni(a,b);
printf ("%d %d",a,b);
```
Kao rezulat rada ove tri linije, dobićemo ispis na ekranu: 5 7. Da bismo objasnili ovu pojavu, najpre ćemo pojasniti kako radi funkcija. Funkcija zapravo radi sa kopijama vrednosti svojih argumenata i takvo prosleđivanje se naziva prosleđivanje argumenata po vrednosti. Vrednosti možemo promeniti unutar funkcije ukoliko kao parametar navedemo nijhovu memorijsku lokaciju, pa bi ispravna verzija prethodno napisane funkcije izgledala ovako:

```
void razmeni (int* a, int* b){
  int tmp = *a;
        *a = *b;
        *b = tmp;
}
```
U ovom slučaju prosleđujemo memorijsku lokaciju promenljivih:

**razmeni(&a, &b);**

### Nizovi

Pri definiciji niza moramo navesti broj elemenata tog niza. Mana toga je što moramo da skoro uvek rezervišemo više nego što nam treba (za svaki slučaj), ako

#### Kako da...?

to ne uradimo, veoma lako možemo doći u situaciju da nemamo dovoljan broj elemenata niza. U tom slučaju program izaziva grešku segmentation fault - to je greška koja se javlja ukoliko pokušamo da pristupimo memorijskoj lokaciji kojoj nije dozvoljen pristup. Na primer, zatražimo vrednost elementa n[5], ode je n definisan kao niz od tri elementa.

U ovakvim situacijama koristi se dinamičko alociranje memorije, tačnije dodeljivanje više memorijskih lokacija jednom pokazivaču. Definisanje niza od n elemenata izvršava sledeći deo kôda:

```
int *niz, n;
scan f("d", \&n);
niz = \text{malloc}(n * sizeof(int));
for (int i=0; i<n; i++)scan f("%d",niz+i);for (int i=0; i<n; i++)printf("d", * (niz+i));free(niz);
```
Analizirajmo kôd. Kao što vidite, imamo dve nepoznate funkcije malloc() i free(). Funkcija malloc alocira prostor tražene veličine i vraća pokazivač na njega, u našem primeru želimo da zauzmemo prostor za n podataka tipa int. Funkcija free oslobađa zauzetu memoriju. I-tom članu niza pristupamo tako što ćemo pristupiti itoj memorijskoj lokaciji niza \*(niz+i). Sledeća dva iskaza su ekvivalentna \*(niz+0) i \*niz. U sledećem broju ćemo pričati o složenim tipovima podataka, ti, o strukturama podataka i implementaciji najpoznatijih složenih struktura: lista, stek, stablo i graf.

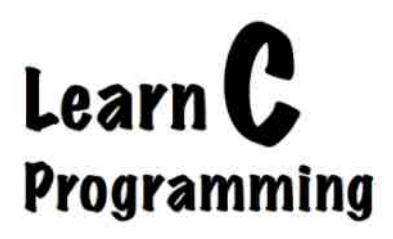

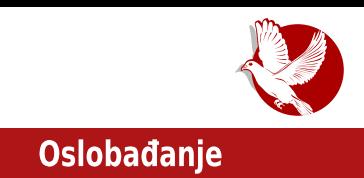

### <span id="page-28-0"></span>U potrazi za idealnom distribucijom:

## Jos kriterijuma za odabir idealne distribucije (2. deo)

Autor: Dejan Maglov

Do idealne distribucije može se doći nasumičnim isprobavaniem ili po preporuci iskusnijih korisnika. Pod preporukom podrazumevamo biranje najpopularnije distribucije na distrowatch.org. Ako je distribucija najpopularnija na Distrowatchu. to nije slučajno. To znači da je veliki broj korisnika prepoznao tu distribuciju kao dobru, jednostavnu, sa dobrom podrškom, sa dobrom dokumentacijom i lepog izgleda. Ovde su ključne reči "veliki broj korisnika" jer to i dalje nisu svi korisnici. Ako naipopularnija distribucija ne radi dobro kod vas, to a priori ne znači da GNU/Linux ne valja. GNU/Linux može da pokreće i upravlja superkompjuterima, serverima, zatim desktop, laptop i netbuk računarima, tabletima, pametnim kućama, automobilima, pametnim kućnim aparatima ali ne sa istim kernelom, paketom istih GNU softvera i podešavaniima. Univerzalna pokrivenost svih postojećih hardvera je nemoguća u jednom parčetu softvera, zato postoje brojne modifikacije osnovne arhitekture softvera, a na nama je da pronađemo odgovarajuće komponente i kombinaciju istih za naš hardver.

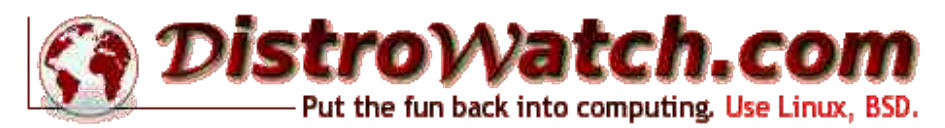

U ovom broju nastavljamo da identifikujemo kriterijume za odabir idealne distribucije i objašnjavamo šta svaki od tih izbora donosi. Kriterijumi za izbor su brojni. Samo pravim izborom moći ćete na kraju da kažete da imate približno idealnu distribuciju za vas.

### **Oslobađanje**

### Kriterijum izbora po procesorskoj arhitekturi

Neki od kriterijuma direktno su vezani za hardver koji posedujete. U prošlom broju smo pomenuli kernel. grafičko okruženje i njihov uticaj na rad postojećeg hardvera. Postoji još jedan kriterijum koji je direktno vezan za postojeći hardver. Reč je o procesorskoj arhitekturi. lako postoje brojne procesorske arhitekture. običnog korisnika interesuje samo najrasprostranjenije arhitekture procesora za PC računare (desktop i laptop računari), netbuk računare, tablete i mobilne telefone. Govorimo o ARM

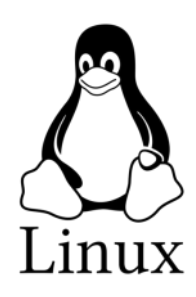

procesorskoj arhitekturi za netbuk računare, tablete i mobilne telefone, PCpower za motorola procesore i x86, x86-64 za Intelove i AMD procesore za desktop računare. Za svaki od ovih procesorskih arhitektura postoji razvijen poseban Linux kernel.

Na prvi pogled, izbor pravog sistema po procesorskoj arhitekturi je lak. Princip je jednostavan - biramo kernel prema procesoru koji posedujemo. Komplikacije nastaju samo u slučaju da posedujete 64-bitni Intelov ili AMD-ov procesor x86 arhitekture. U tom slučaju imate dupli izbor: x86 32-bitni kernel ili x86-64 64-bitni kernel. Oba kernela će raditi na tom procesoru.

Potrebna nam je dodatna varijabla koja će nam pomoći da se odlučimo za pravi kernel. Dodatna varijabla je RAM (radna memorija). Po definiciji 64-bitni kernel je brži od 32-bitnog, jer barata sa duplo više podataka u jednom koraku. Barata sa 64-bitnom binarnom reči umesto 32-bitnom. To ipak ne znači da je duplo brži, jer to zavisi od samog procesa. Ako barata sa malim podacima za koje je dovoljno i 32 bita, broi manipulacija sa podacima će biti jednak kao i kod 32-bitnog sistema i povećanje brzine neće biti primećeno. Kada uprostimo i napravimo analogiju: recimo, imamo dva kamiona, jedan ima nosivost od dve tone a drugi od četiri tone. Veći kamion će biti brži ako treba prevesti pedeset tona rastresite robe. Međutim, veći kamion neće biti ništa brži ako je potrebno prevesti ukupno samo dve tone, ili ako zapreminski ne može da prihvati više od jednog komada od dve tone u jednom prevozu, jer to može da odradi i manji kamion u jednakom broju prolaza. Prema tome, ako softver nije tako realizovan da iskoristi prednosti veće binarne reči, korisnik neće primetiti prednost 64-bitnog sistema. Sa druge strane, veća binarna reč bilo da je puna informacija, ili samo do pola iskorišćena, troši pun memorijski U potrazi za idealnom distribucijom

#### prostor. Zato 64-bitni sistem troši više RAM-a u procesima gde binarne reči nisu u potpunosti iskorišćene.

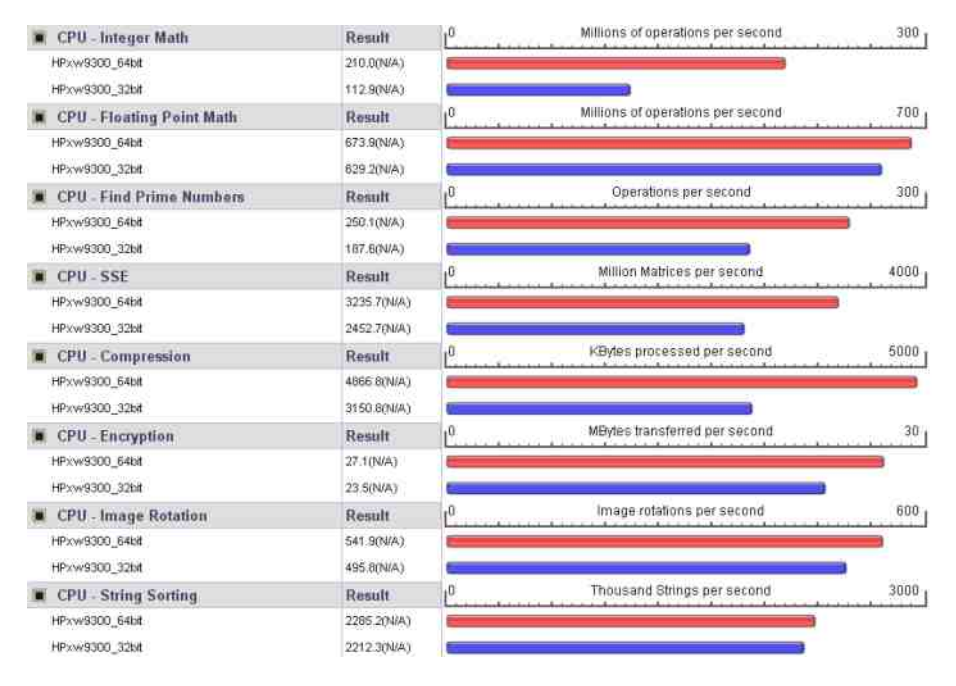

U slučajevima lošeg ili 32-bitnog softvera, 64-bitni sistem ne radi brže, a povrh toga troši više memorije. Da li ima prednosti? Naravno da ima. Brži je sa ostatkom aplikacija koje su nativno 64-bitne, a tada troši jednaku količinu memorije kao i 32-bitni sistem koji u 32-bitnoj interpretaciji te aplikacije troši dva memorijska mesta da bi preneo 64-bitnu informaciju.

Postoji još jedno ograničenje 32-bitnog sistema. On zbog 32-bitne reči može da adresira maksimalno 3.2GB RAM-a. Stoga, naša preporuka je da korisnici 64bitnog procesora sa manje od 3GB RAM-a koriste 32-bitni sistem jer su uštede memorije znatne. Oni koji imaju preko 4 GB RAM-a, njima preporučujemo 64bitni sistem zbog prednosti u brzini.

Oni koji imaju tačno 4GB RAM-a. u malom su problemu. Nijma ušteda RAM-a koji donosi 32-bitni sistem znači možda više od eventualnog povećania brzine. Sa

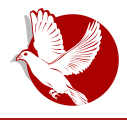

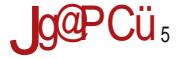

#### $< 69. + D + 84$

 $G = HGD$ :  $OSE = D.CE = JROEH ?D$ :  $A HGTD$  are  $H^2$  creamers? The GADJ  $$7$  @GR  $$C$  J 81DEC HH : CJ 81? EHJFDE H7C E  $$8$  : UJITC FEHE@GWD@:7 81D?HH:C HAEGH??I& S7A? 81D?FGE9: HEGYK:R E. 7KDE  $C$  7 @ J=G/U. DJ # D= #6GA7I/: 22 @ AA FB3<A7=< FE. GYAJ AE @  $C$ EC E=JR7K7: 7 D: AHR37 @ K3W E: 17AE: 7 FEH E@ ? 81D? 7<CF A CD: B°H7 # FE: GWAEC '7 @ WR D?HJ H7D: 7G D?:: E !' 7< CF 87DE= H?H: C7 "QJQ 9? HU \$32 / B < B3 @ @ 43 7< CF 3< B % '0 C< BC ? 7< BAE @ E:  $= E: D: AEGH:$ 81D? 7<CF A CD: B H7 # FE: CJAEC A7E H7D: 7G D? 81D? A CD: B (H7B :  $H$ GB J9?@ AEGH : <=< # A GD: B 7BY K: RD7 DOS  $2C$  7 J GOD97C 7 # A GD: BAE@ H CEX D7AD7: DE DH7BG71?

.7:7 °C 71: FEIFJDJ \*D<EGC 79?@ ED7TDJ 8?G7D@ ?:7BD:: °HG8J9?@ H7D7=B7HAEC D7 G/HEEEXX?>7GK; G (H7EE K7C @ H7: 7 : 7 81G/I; H7H; C FGC7 HE4K; GHATC G W DOC 7

 $9F 8/59659 3809:7 + 34 + 95:34 :34 + 7 > 3099:+$ : :/59  $\pm$  +5/ = 7 / 8 + . H/  $\pm$  +

. FOEVWEC 8GEQ HCE E8QHDPBT: CJ F7A IC: D7: X: G? HBX: ? AEQ <JDA9?@ ?C 7Q2 OT: 717A 7B DEH? H ?: G H A7E H . EH 7B 7FBA797@ J IEC ITC J TC 7 H J 7FBA797@ O TE: GOTK7D@ AEGH? H: 7FBA79?@ O TJFG7KB@D@ >7GK; GEC 1: ) 7<2=EA 7 FBA797@ HJ 1D: 1K? J7BD: ED: HK: <JDA97@ 3C 7@ 1DI: = GH7D: JHKEC HE<IK: GJ EHIC <JDA9?@ AE@HJ:: EHIC E= EF: G713KDE= H3H: C7 +: ABHC E: 7 EK7AK7 EHE8?D7 HEESE: DE= HE<HK; G AEC FBAJ@D@=EKJ 1DH7B797@7BO7IE 7OJQIDE WI; ?HAB7: ?WD? FOEH EGD7 IKG EC: ? HAJ

'7H7K7A FGT; E F7A I C; D7: X; GC 7 @ J HK7G? FGT7 E : HG8J9?@C7 7 GO @HDCE C 7CE IG H7G = BKD; : HG BJ97@ 307 < %/19E/@ ? \$32 / B D: AEBAE DEK?@ D: OYK?HD?> K: R?>: ?HG8J9?@ 3<B== #C>>G? @ 6 D: WE C7D@ D; OYK?HD3 FGE@A717 7 HK; EH7BE HJ:; GK71? EK3 : ?HG8J9?@  $>$ IIF <IIJGHH =BILF9EDI:DIJFEE7:H =BI  $HK = \sqrt{GKE}$  FE=B: D7 F7A IC: D7: X GEIAGK7 AE @ @ 27C BROFG F7: 7: EITD7: 3H GBJ9302

TECE<?@ "%7 AE@E>G78GI@FOEJT7K7D@AQ7 ?KGWD@?OC;D7 :EFGD;B7@ GOKE@ 8GE@3 EGAEK7 EHDEKDE= AQ 7 = BYKD3 : HG8J9?@ ? HK7GTD@ DEK3 :: GA717 E: EHDEKD3 H3H; C7 /: R3D7 13 :: GA717 @ D7H7B7 A7E FEIG87 O7 FOEC; DEC < A ECE<A@ EHDEKDE= HAH; C 7 ' 7 FGC; G < A ECE<A@ 307</ @ HOE=E

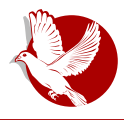

#### U potrazi za idealnom distribucijom

kanonizovana i podrazumeva strogo držanie stabilnog i sigurnog, isključivo slobodnog softvera unutar svog sistema. Ubuntu tu filozofiju menja u primenu novijeg softvera sa ne tako proverenom sigurnošću, uključivanjem besplatnog vlasničkog softvera sa ciliem da zadovolji više potreba korisnika. Ovakve razlike u filozofiji se ne mogu pomiriti pod istim "krovom" i zbog toga nastaje novi Debianov derivat, Ubuntu. Nije ovo jedini razlog nastanka Ubuntua iz Debiana, ali je dobra ilustracija kako nastaju novi derivati.

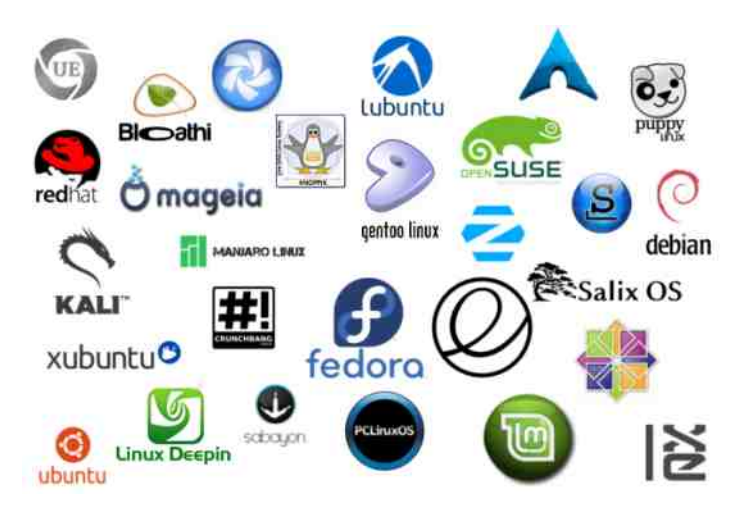

Iskustvo stečeno upoznavanjem funkcionisanja samo jednog derivata jedne familije GNU/Linuxa može se primeniti sa minimalnim razlikama na celu familiju. Razlika između familija je mnogo veća. Ne garantujemo da će se početnik lako snaći prelaskom iz Debianove familije u Red Hat familiju (ili bilo koju drugu). mada je i dalje u pitanju GNU/Linux. Osnova je ista, ali do nekih stvari se dolazi na drugačiji način, što je stvar filozofije svake familije ponaosob.

Pošto je nemoguće u osnovnoj instalaciji sistema očekivati sav potreban softver koji nama treba, prvo što će nam zatrebati, jeste usluga paket menadžera. Zato upoznavanje sa paket menadžerom jeste jedna od osnovnih i najvažnijih stvari u savladavanju GNU/Linux distribucije. Ako nam paket menadžer odgovara, na ostale funkcije sistema ćemo se mnogo lakše navići.

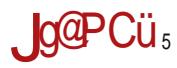

## $<\!\!\Theta$ , +D+84

(AIE87G  $\overline{3}$ 

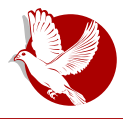

#### U potrazi za idealnom distribucijom

Izbor paket menadžera koji nam najviše odgovara, ograničava izbor idealne distribucije na samo tu familiju GNU/Linux sistema. To može da nam olakša izbor. ali smo još daleko od kraja izbora barem u slučaju Debianove familije i njegovih dpka i apt paket menadžera. Jednostavnost forkovania Debiana i postojanje alata za taj posao dovela je do toga da 60-70% svih derivata GNU/Linux operativnih sistema čine upravo derivati, direktno ili indirektno, Debian OS-a.

### Za kraj epizode

I dalje ćemo biti u potrazi za idealnom distribucijom. Ostalo je još mnogo kriterijuma za izbor i nadamo se da ćemo ipak na kraju doći do približno idealnog rezultata. Primetili ste da uglavnom ne sugerišemo šta je dobro za vas. Dajemo vam činjenice, a na vama je da sami odaberete šta je idealno za vas.

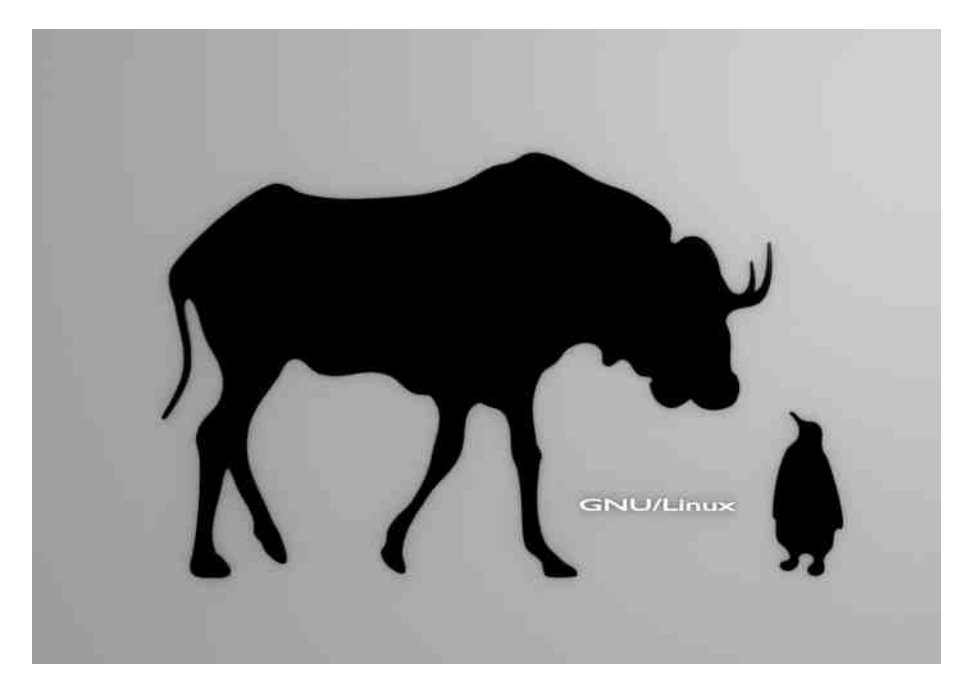

<span id="page-35-0"></span>Internet mreže i komunikacije

## Enkriptovana elektronska pošta  $(4.$  deo)

**Autor: Petar Simović** 

Šifrovanje pošte više nije bauk - znamo to da primenimo na više načina. Ono što nas sada zanima, jeste da unapredimo našu privatnost i da nekako prikrijemo naš identitet tokom razmene elektronske pošte, tj. da stranom posmatraču naše mreže (npr. ISP - internet service provider) što više otežamo da otkrije sa kime se dopisujemo. Nešto slično radi i Darkmail za mobilne telefone, koji je nedavno promenio svoje ime u DIME (Dark Internet mail environment) i predstavio je svoj istoimeni protokol za razmenu pošte na DEF CON-u.

Postoje u osnovi četiri načina da se dopisujete sa nekim putem elektronske pošte, a da treća strana ne zna sa kime zaista komunicirate. Primarni cili ovakvih mreža i protokola jeste da prikriju identitet pošiljaoca i primaoca poruka, što nije bilo moguće upotrebom samog šifrovanja sadržaja poruke. Ovi načini su još poznati kao četiri tipa anonimnih "rimejlera" (eng. remailer). Rimejleri su prosleđivači poruka i služe da poruku od pošiljaoca prime i pošalju je primaocu, što je dovoljno da znamo o njima za sada.

Jedan način je putem pseudonimnih rimejlera (eng. pseudonymous remailer ili nym server), a ostala tri načina su putem tri tipa rimejlera. Prvi tip rimejlera je poznat i kao Saiferpank rimeiler (eng. Cypherpunk remailer), drugi kao Miksmaster rimeiler (eng. Mixmaster remailer) i treći kao Miksminion rimeiler (eng. Mixminion remailer). Mi ćemo se uglavnom baviti Miksmaster rimeilerima, dok ćemo o ostalima reći samo po nešto.

Nym serveri, uopšteno govoreći, samo prikrivaju vaš pravi identitet tako što vam dodeljuju novo ime ili pseudonim (zato se zovu pseudonymous remailers) kako biste pod tim nadimkom mogli da pseudo-anonimno postujete poruke na Usenetu (koriste se Usenet grupe za postovanje, a to je neka vrsta zajedničkog mejl

#### $85:3=9?+8+ / 65 = 98 < 5+ : 9F=+$

 $HD$ ; JT;  $I7 =$ :  $HI$  HK; FEGJA; AE@; H; FEHIJ@I, WRANEK7D;  $T$ 8? H; : EF?HJ@I;  $FEGJAYC7$   $':$  R; CE EK: ;  $JBTO3$ ? J :: 17B@;  $JDA9ED7TD@$  H7CE R; CE G; R? : 7 FEHIE@? D7FG: D?@ I; >D?A; AE@ EKE@KGH? G?C : @BG7 : 7@ JHEKDE GT: DE FG; DEH 37C ?H7E @; 7 HK7AE AE X; B?: 7 FGET?17 FEWIJ D7C; D@DJ H; 8?H7 G; 9?C E 'A3<3B=GJF; /:B/<=<G; =CA; 3A4/ 53A >IIF =EE [=BI7/](http://goo.gl/taVCi5) ? C EG7 FG I>E: DE : 7  $FGJOC$ : HK; FEGIA; AE@; HJ ?A7: 7 FEHI7KB@D; D7 =GJFJ ? FGE87 : 7  $\geq$  : ; WRGJ@ @; DJ FE @; DJ HKEOO FGATID?C AB@JT; C 7 :: WRAEK7R; EDJ AE@7 @; O7 D@=7 D7C : D@D7 I@AE@@; WR4EK7D7 D@=EK?C FG3K7ID?C AB@T: C ' 7 I7@D7T?D FGAG3K7 DEGC 79?@JE IEC ; : 7 B?JEFW ; FG?C 7 FEGJA; A7E ? AEB?AE ?> @FG?C ?E @GHK7A?FJI FGJO?C 7 HK; ? HK; FEGJA; FEAJW7K7 : 7 :: WAGJ@, FJIHIK7 O7 AG; ?G7D@! G;  $H$  GK; G7 C EX; I; D7R? D7 HB; : RC K; 8 HG7D7C 7 > IIF = EE = B N  $>$ IIF =EE =B  $*$  & L"

 $.7@G$ F7DA G°C ; @B; G° EGK? I?F G°C ; @B; G7 AE@; G7: ? H7 C ; @EK?C 7 ?HE WIE ? >@FG H; GK; GH7 K; 8 H7E8G7R7@C AE@CJ : EB7O? E: AEGHD?A7 '7?C ; EK7@IF GC : @BG7  $FG$  JO?C  $7$  >; : ;  $G$  ;  $D= 63/23$  @, C ; @BFEGJA; AE@J @, FG?C ?E A7AE 8?FG?AGE?OXEGI@ FEWB@PE97 !:: ;  $G \ C$  ;  $G \ F G G A7 H7$  :  $G \ C$  ;  $G$  HJ FEW  $B$ @PE97 ?  $G$  OD; :  $G =$ ; C; I7FE: 7IA; O7K?HDE E: C; @B FGEIEAEB7 AE@? H; AEG?H? AE@E: 7@D +D=GC 79?@ HIGTDEC FEHC 7IGTJ AE H7 AC: ? A7: AEC JD9037 ? J AE@@C; G? ( HC IE=7 AEGPD?A FG; I>E: DE E: 78; G; AGEO AE@R; , 7@; GF7DA GC; @BG; FEGJA7 : 7 H; GJ133"? ?HIJ WRGJ@; @RKD?C AB@T; K?C 7 G; EC ED?> G7TJD7G7 AE@; @; E: 78G7E ( K: ; H; C EX; JK?: !? 7D7EE=?@PH7 &=@CGXEC ?7AE H; IE FEC ?HBP? K? D?H: C DE=E FGEC 7WBP? H7C E WIE @; EK7@FGEIEAEBH?H: C D7C: D@D ?HAB@T?KE O7 HB7D@; FEGJA7 -G; 87  $D7FEC$ :  $DJI$ ?: 7  $EK7@F$   $GC$ :  $@G$   $C7$   $C$   $DE =$ ;  $C7D$ :  $AEG$   $H$   $FG$   $K7O3$  $U$ ;  $D$ ;  $J$ :  $G = E@$ ?

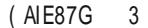

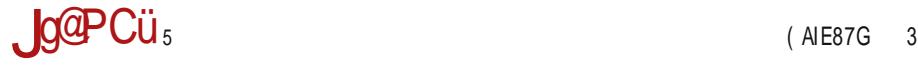

#### $8 = \frac{1}{3}$  :  $8 / = 7$  :  $/$  H/ 3597 > 835 + - 34

IG; RE@=; D; G79?@?DED?C D& G?C; @B; G7 I; H; FG7AI?TDE K?W; D; AEGH? D?I?H; HC 7IG7 :  $EKEBDE 8: OB :: DTC$ 

& ?AHC 7H; G FGF7: 7 : GJ=E@=; D; G79?@ 7DED?C D?> G3C; @B G7 ? K; R?DEC H; AEG3H1? ? : 7D7H \$EGH? D; A; D7FG; D?@; I; >D?A; O7 ?O8; =7K7D@;; 7DED?C ?O79?@; AEGHD?A7 FJI; C D7F7: 7 KGC; DHA3 ?K; BTTDHA3 AEG B79?@ ?7D7BO7 AEGHD?TA3 AEC JD?A79?@ JDJ I7GC GX. . FG; KE: J HIGTD?FEHC 7IGT C GX; C EX; D7: =B; 7I?K; BTTD; FEGJA7 AE@HJ FEHB7I; H7 K7W; G7TJD7G7 K; BTTD; FE: 7I7A7 AE@FGC7@GC; @BG? ?AE@ ?H? G?C; @B; G? W7BQ9; : 7BQ9; : E K; BT?D; FEGJA7 AE@FEHB; D@? ?OB7OD? G?C; @BGW7BQ9? AEC; W7B@; ?D7 I7@D7T?D H>K7I?I?: 7 H; K?: EF?HJ@I; H7 E: GU; DEC EHE8EC ?7AE D;  $CE = J F \times T 71? H7$ :  $G \times T$  @  $F \times G$  @  $G$  @;  $W \times T$   $H$ ;  $E \times T$   $H$ ;  $F$   $F$   $F$   $G$   $H$ ;  $G$   $H$ ;  $G$   $H$ ;  $G$   $H$ ;  $G$   $H$ ;  $G$   $H$ ;  $G$   $H$ ;  $G$   $H$ ;  $G$   $H$ ;  $G$   $H$ ;  $G$   $H$ ;  $G$   $H$ ;  $G$   $H$ ;  $G$   $H$ ;  $G$   $H$ ;  $G$  : :  $B$  J F7A; I: <2AHD; K;  $B$ TD; 87@EK7 WIE EC E=JR7K7 JFEIG; 8J +, WRGEK7D@ O7 HK7A? F7A; I , K7A? F7A; I H; FE@: ?D7TDE WRGJ@ AB@LT; K?C 7 & ?AHC 7H; GH; GK; G7 AGEO AE@R; H; FEGJA7 GJ1?G7I? & ?AHC 7H; GH; GK; G?AE@FG?C 7@ FEGJA; : ; VRGJ@L@; 7D HEE@/RAGEK7D@LED: 7 H7OD7@LAEC; : 7B@IG87: 7 FGEHB: ; FEGJAJ ? I7AE HK; : E FEHB; D@= C ?AHC 7H; G H; GK; G7 AE@; FEGJAJ AED7TDE W7B@; FG?C 7E9J ( H?C IE=7 & ?AHC 7HI; GH; GK; G?D; E8G7UJ@J FEGJA; E: C 7> D7AED WIE ?>  $FGC$ : D: =E T; A7@ E: GIU; DJ AEBT?DJ FEGJA7 : 7 H; D7AJF? ED: 7 HK; FEGJA;  $\mathcal{X}$  : W7@, ? FEW7B@, HK; E: @; DEC  $\mathcal{Y}$  @; DJ FE @; DJ ' 7 I7@D7T?D FEHC 7IGT D;  $CEX$ : 7 FEK;  $X$  FEGIA;  $Q$ GHK;  $TC$  7 $Q$   $H$ J K;  $BT$   $D$ J 7  $GC$ ;  $Q$  $G$   $3$   $D$ ;  $W$  $BQ$  FE FG?C 7D@D; = E FEHB; KG; C; D7 JHEKB@DE= H7C E AEB?T?DEC FEGJA7 AE@ AGEO I7@ H; GK; GFGEBTO; ( K7AE HJ; ?OB; =DJ I?KG; C; DHA??AEBT?DHA?D7F7: ??7D7B?O; C G; X; 7B? ? EK7 @HPH; C  $TC$  7 C 7D; ? JD7FG U; D@ AE@; FGC; D@@IG; R7 =; D; G79?@GC; @B; G7 /  $3W$  D7 >IIF =EE =B+@32B [?>IIF](http://goo.gl/tBVs70) =EE =BI / H

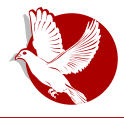

#### Enkriptovana elektronska pošta

Miksminion rimeileri uvode još neke novine u odnosu na Miksmaster. Jedna od naikorisnijih jeste da je osim poruka i sama komunikacija između rimejlera šifrovana (koristi se SSL) zajedno sa efemernom enkripcijom (za svaku komunikaciju generišu se i koriste posebni ključevi) koja u osnovi omogućava PFS (eng. Perfect Forward Secrecy) o kojoj je bilo reči u prošlom delu. Takođe, delimično se rešava problem rimejler servera kod Miksmastera i Sajferpanka koji rutiraju poruke, jer se rutiranje može vršiti samo kroz servere, dok Miksminion omogućava rutiranje kroz korisnike, ali je poslednij (izlazni) rimejler potrebno da bude posvećeni server.

Što se Miksmastera tiče, instalacija je veoma jednostavna:

sudo apt-get install mixmaster

Posle instalacije trebalo bi ga ažurirati i pokupiti javne ključeve Miksmaster servera komandom:

```
sudo mixmaster-update mixmaster-update --verbose
```
U toku instalacije bi trebalo da vam se pokrene i instalacija **Postfiks** programa na koji se Miksmaster oslanja za slanje poruka. Ukoliko se ovo pak ne desi, trebalo bi da **Postfiks** uklonite sa vašeg sistema i pustite da ga **Miksmaster** u toku instalacije sam instalira.

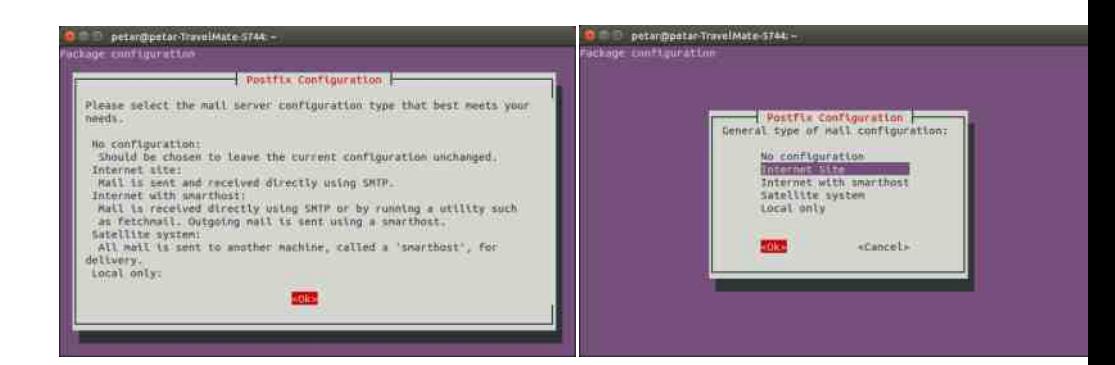

#### Internet mreže i komunikacije

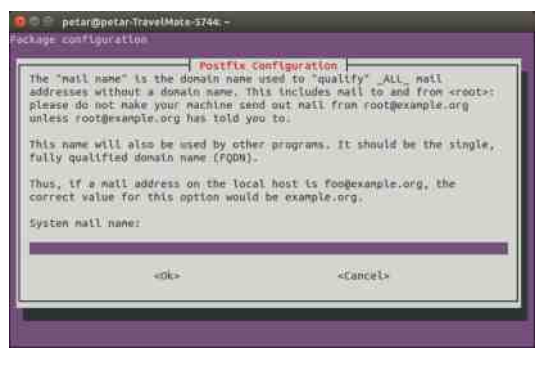

Na trećoj slici nije prikazano nikakvo ime za System mail name, a vi ovde ne meniaite ništa, samo ostavite ime kako vam ponudi i pritisnite Ok. Instalacija će se nastaviti i ubrzo završiti.

Sada je Miksmaster instaliran, a iz terminala se pokreće komandom:

mixmaster

Tada bi ekran trebalo da izgleda ovako:

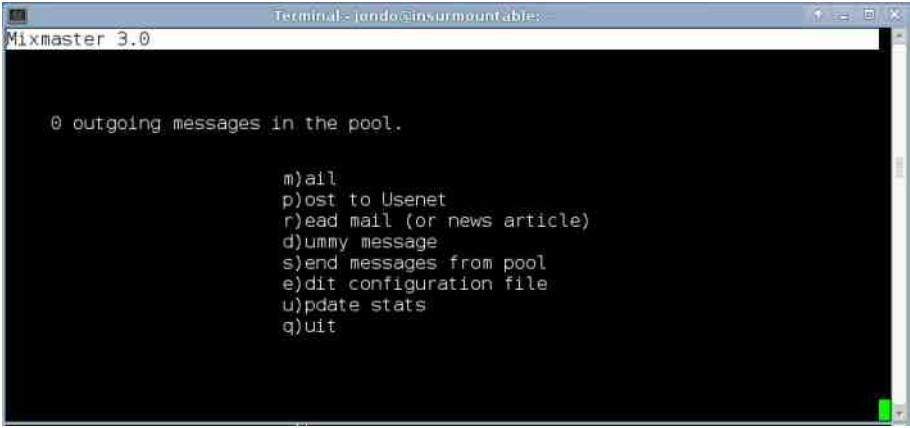

Za početak je potrebna opcija m kako bismo započeli sastavljanje nove poruke za slanje. Unesite mejl adresu primaoca (pa pritisnite Enter), zatim unesite naslov poruke (pa opet Enter), nakon čega bi ekran interfejs trebalo da izgleda slično ovome:

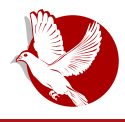

#### Enkriptovana elektronska pošta

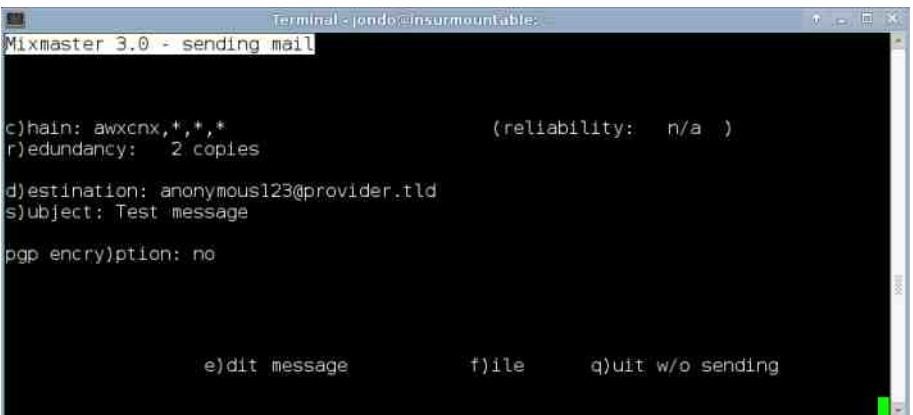

Sada imate opciju edit message za sastavljanje teksta poruke, pa će se pritiskom na e dugme na tastaturi otvoriti predefinisan editor na vašem sistemu unutar terminala (u većini slučajeva to je vim). Sada bi trebalo da možete da ispišete sadržaj poruke (ukoliko vim odbija da piše tekst, prvo pritisnite i, pa počnite da kucate tekst). Po završetku pisanja teksta pritisnite Esc na tastaturi (vim se još neće zatvoriti), pa onda unesite komandu :wa da biste sačuvali ispisani tekst u vimu i vratili se u prethodni meni (druga slika u ovom tekstu) gde bi trebalo da vam se sada pojavi još jedna opcija u Jevom donjem delu terminala, a to je majl message koju sada biramo i vraćamo se u prvobitni meni (prva slika u ovom tekstu). Pre nego što pritisnemo s i pošaljemo poruku, možemo primetiti da se u dnu terminala ispod opcija pojavio tekst sličan  $Chain:$ i. ovom devurandom, foton 1, inwtx, dizum. To je ustvari nasumično odabran put kroz druge rimejlere kroz koje će se poruka rutirati pre nego što dođe do odredišta tj. primaoca, čiju ste mejl adresu implicitno uneli pre pisanja teksta poruke. Sada možemo pritisnuti s da bismo poslali poruku, i izaći iz Miksmastera pritiskom na g opciju.

Poruke mogu da putuju dugo u zavisnosti koliki je protok kroz rimejlere, pa ih nemojte očekivati svakog časa ubrzo posle slanja. Može se dogoditi da u toku instalacije Miksmastera ne bude pokrenuta instalacija Postfiksa, što znači da je već instaliran, pa je onda potrebno podesiti ga da radi sa Miksmasterom ako znate, a ako ne, naibolie bi bilo da **Postfiks** prvo uklonite sa sistema komandom

#### sudo apt-qet purge postfix

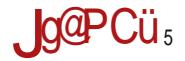

#### $8 = 8 / 10 = 7$  :/ H/ 3597 > 835 + - 34

F7: 7 I: A ED: 7 1DH7BG7I: 35<7 +<= /: AE@R J IEAJ HKE@ 1DH7B79?@ FEAG DJI?  $TOH7B9?Q$  ! 9 <= 035 < +

(F; G/I KD? HH; C? A E @ 7A9; D7I H 7KB @ 07 7DED ?C DEH HA=J CDEH ? F GA 7I DEH FEFJI  $6= ? =< =/ FE: GOIC: K7DE : EBO H7 FGI > E: DE DH7BGDC ?$ FE:: WDC & 2AHC 7H: GGC: @B GFOE=G7C EC HFG CDC O7 AEGWR D@

. A EBAE X B1: : 7 : EFGD: H I: C 7 EE @ C G X? & 2A HC 7 H: G 18? & 2A HC 10 FED H GK: G7 CEX I; FEHK; 13?@: 7D\$/A>03@C\$#7JIJHKG-J?D7D@CJFE:; H3?GC; @BGH; GK; G @GEK7AK?HGK;G?D;O7>I;K7@8EB@G7TJD7G

'7G'KDE D'AVI7 D'@ H'EJGDE D'? 7DED'C DE F7 I7AE D'? 7DED'C D'? GC : @ G? 7B' JC DE=EC; FEK; R7K7@ D3KE 8; O3;: DEH? HA=JODEH??7DED?C DEH? O7 ED; AE@IE KEB 187C7@D;WE:7AG@(HDEKD?FGE8BCAE:GC:@BG7@C7B8GE@AEGHD?A7 WE JOCEAU @ DYOZA DYKE ZDEDYCDEH?@GAEGHD?9?D: C 7 @ IJ FGK18 = ?@ AZE AE: & = @ :7 H AEGWR D@C H GKH7 H 7F7@ H7 EH 7BC AEGHD 90C 7 T?@ H 8GE @C : G J CTHEDC7 D7HJFGEIGC: @BGC7 AE@CRE= C7B FEFJBTGDEH? F7I; E: FGE8BC7  $87E = H: 17$ 

37 : E: 7ID? HE4K: G 7JIEG FG FEGITJ@ >IIF =EE =B®SB. JIEG I7AEU:  $7$ DEDXCD<sub>2</sub> FEGLA7  $>$ HE  $=$ FE $=$ R $=$ C $\frac{9}{5}$ 

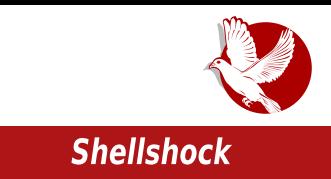

## <span id="page-42-0"></span>**Shellshock**

#### **Autor: Petar Simović**

Nije prošlo mnogo posle katastrofe zvane Heartbleed bug (OpenSSL ranjivosti), a evo nas opet: ostali smo zatečeni pred novom ranijvošću zvanom Shellshock i kodnim imenom CVE-2014-6271. Ovaj bag je zapravo ranjivost u Bash programu, koji svakodnevno koristimo direktno ili indirektno, a da toga nismo ni svesni

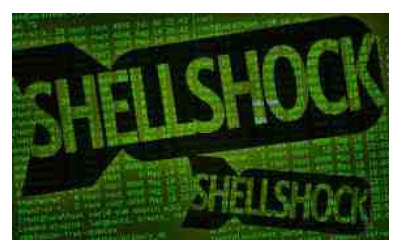

Bash (Bourne-again shell) je standardni program otvorenog koda star preko dvadeset godina koji je podrazumevano instaliran uz većinu \*nix operativnih sistema. On je command-line based program koji služi za izvršavanje komandi i skripata od strane korisnika ili programa upućenih operativnom sistemu, odnosno mašini koju korisnik upotrebljava. Problem se javlja u svim verzijama ovog programa do verzije 4.3. Možete proveriti svoju verziju sledećom komandom:

#### bash -version

Da li je vaš Bash ranjiv, možete proveriti pokretanjem sledeće komande, nakon čega bi trebalo da ispiše samo drugi komentar, ti, u našem primeru tekst Bash is not vulnerable.

#### env VAR='()  $\{$  :; }; echo Bash is EXPLOITABLE!'  $bash -c$ "echo Bash is not vulnerable"

Ukoliko vam je Bash ranjiv, trebalo bi samo da ažurirate verziju komandom za debian korisnike:

sudo apt-get update sudo apt-get install  $\mathbf{\delta}\mathbf{\delta}$ 

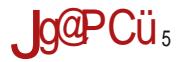

#### $8 = 8 / 10 = 7$  :/ H/ 3597 > 835 + - 34

TB JAEBAE TC 71: TDH 7BG7D / > BBC23

dswlwxgh xsgdwh> dswlwxgh vdih0xsjudgh 0|> uherrw

TBOT \$32 / BAEGHDA:

#### vxgr | xp xsgdwh edvk

\$7E WE H: CEX 7 CE=B: 7 FGC: 11: 201: H FGC: G7 G7DOKEH? FGE8BC @ J IEC: WE / A6 : EO KEBOZK7 J E: GU: DCC H7J79?OZC 7 OCKGWTK7D@ FOEHBU: D: CJ FOE?OXEBOD; AEC 7D:; 8; O?A7AK?> FOEK; G7 '7?C; FECD7IE @: 7H; O7>I; K?AE@K; 8 H, CK; CP: E8?@@ E8G7UJ@ EEA7EDE D7 C7V100? D7 AE@@@ H, CK; G. I7AK?C HBIT7@KXC7 H; E8G7:7 O7>1; K7 FGFJW7 EEA7EDEC J; D= 1=; ; /<2 :7<3 7<B8@413 AE@\$?OKGN7K7 O7>I:KD7 C7WD?, K:RD?HBJT7@K7 FE:G7OJC:K7D?1:7@ 87W / A6, F; 92<7TDE > / 163 H OK; C 2 AE @ TC 7 @ ; = 2.157 ? ; = 2.1572 C E: JB EC E=JR, D;  $\overline{B}$  =>3<% H, CK; G? AE@ TC 7@ AA62 EC E=JR, D @ HJ G7D @ K? 7 17 AEU; ? # ABY@DI? JAEBAE HJ FEK; O7D? H7 OBED7C; CDC # H; OK; CEC O7IC ?; / 7. H( CK; G2? EK @ AB@1B32 A63:: O7 AE @ @ 2087T; D >/ B16 > IIF = EE = B !, = > ? C DE=?: GJ=? 37D C BOKE @ G 9 C E : 7 HJ " > 3 < (#! > IIF = EE = B 8 ( $\frac{CH}{C}$  ?() / @ >IIF = EE = B. L F I7AEU; GTDOX? 7! 7. \* H; OK; G"HU EHT B" TC JD? ?8; O3; : D? : B7 H3J79?@ FE: H R7 C DE=E D7 HAEG7VD@ <7C EOD? 3/ @0:332 0C5 87W O3E= K: BA: G'H-GEH G'D@DEH ? FGE= G'C 7 A E@H EHB'D@@D7 / A6 ? 8GE@JGU7@AE@=7 AEGH: \$7E ?AE: 3/ 680:332 0C5/ AED7TD7 BH7 G/DOK3 JG U7@ ?HE4K: G/H D: 8 (E @ J > B @ : 7 C 7 C BHED 7

& 7: 7 EK7AK7 G7DOKEH H7C 7 FE H 8?D?@ DEK7 D?D7FG: D7 B7AE @ G WK7 W7 K?W FOE8BC H BYAE GWYK7 J @: DEC: E: K7 AEGYA7 878E D7:: HAIEF GYTJD7GC7 878E D7 H 0K: GC 7 ) CE8B C @ J G7 HF CEH G7 D@ DEH ? ? K: EC 7 WCEAE @ J FEIG 8? ) CE8B C D. CE=JRDEH? AGFB@D@ : D= >/B167<5 @ J H7CE@K:BAE@GYH-GEHGYD@DEH? JGU7@IOK 3: 032232 23D73A O7 AE@7XJGG7D@D: 8?8 TED?B7AED?@: DEH7KDE 7:7 D: = EKEGC E E 47@ E / @ C - 7AK? J G U 7 @ C EX 7 D A 7:7 D: R: 81? O 7A GFB@ D? A 7 E WE D? J EKEC IG DJIAJ FEHB WH C: H 9? D?@ EIA ED@D7 3/ @00:332 G7D@KEH H7 HK3 JGU7@ ?CEX 7 DA7: D:R @G@FEIG8DE: 7 H JHK7AE@ 20C ??AJR?JHK: IJ 7XJGG7 HEAK: GD7 HK7AEC G7TJD7GJ PBJGU7@ WE D7@ 87W?OKE: BOKE B: CD713K7 7XJGG7D@ @ OTC; D7 JG U7@ O7 DEK?@ WE @ HK7A7AE <D7DH?@A??Q 7I7A AE@H D: F F8GYK7 87WFR7AF

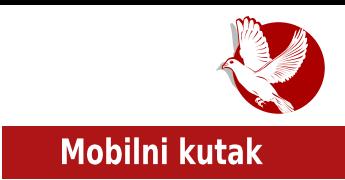

## <span id="page-44-0"></span>**OWASP SeraphimDROID**

### Interviu sa Nikolom Miloševićem - mentorom projekta OWASP Seraphimdroid

Autor: Stefan Nožinić

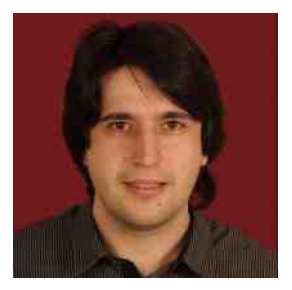

Da je zajednica okupljena oko slobodnog softvera spremna da da svoj odgovor na trenutno stanje povodom računarske sigurnosti, pokazuju brojni projekti otvorenog kôda, a među niima se nalazi i OWASP SeraphimDROID - aplikacija za Android platformu, koja služi kao bezbedonosni konsultant korisnika i koja ukazuje korisniku na razne sigurnosne opasnosti o kojima često ne razmišljamo u svakodnevnom korišćeniu naših "pametnih" telefona. LiBRE! je stupio u kontakt sa jednim od autora i mentorom ovog projekta,

Nikolom Miloševićem. Nikola je bio ljubazan da nam odgovori na nekoliko pitanja.

LiBRE!: Nikola, objasni nam malo detaljnije koja je svrha OWASP SeraphimDROID projekta i šta aplikacija radi?

Nikola: OWASP SeraphimDROID je open source projekat koji prvenstveno treba korisnike da upozori na opasnosti po bezbednost Android uređaja i privatnost pohranjenih podataka korisnika. Takođe, druga svrha aplikacije je da edukuje korisnike o rizicima ugrožavanja privatnosti i bezbednosti. Određene funkcionalnosti na oba fronta su implementirane u prvoj verziji, ali ima još dosta mesta za dalji razvoj u oba pravca.

Aplikacija ima:

- · mehanizme da upozori korisnike ukoliko neka aplikacija bez odobrenja korisnika pokušava da zove premijum brojeve ili šalje SMS poruke ili izvršava USSD komande.
- · ima implementiranu:
	- · bazičnu zaštitu od fishinga.
	- · skener dozvolu (permisiju), sa objašnjenjima koje dozvole na koji način mogu biti

#### **Mobilni kutak**

zloupotrebljene,

- · daliinsko brisanie korisničkih podataka u slučaju gubitka telefona,
- · lociranje uređaja u slučaju gubitka itd.

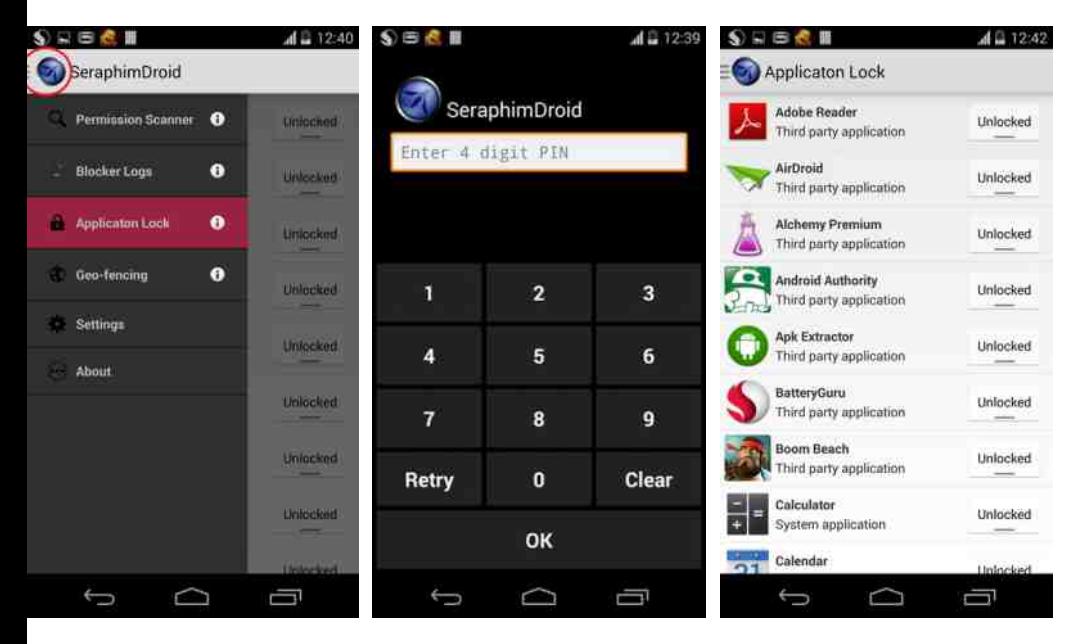

Projekat je razvijen pod okriljem OWASP (eng.Open Web Application Security Project) fondacije.

LIBRE!: Šta je tačno OWASP i koja je tvoja uloga u projektu?

Nikola: OWASP je Open Source zajednica. Skraćenica je za Open Web Application Security Project. Zajednica je osnovana u Sjedinjenim Američkim Državama, ali se od tad proširila na većinu zemalja sveta, gde postoje lokalne zajednice. Trenutno postoji trista deset lokalnih zajednica u svetu. Pored lokalnih zajednica čiji je cilj da pruže edukaciju i mesto za diskusiju vezanu za bezbednost softwarea, OWASP se bavi i razvojem open source alata za testiranje bezbednosti, zaštitu, kao i pisanje sigurnosnih standarda. Najveći projekti, koje vredi pomenuti, jesu OWASP Top 10 najčešćih bezbednosnih propusta u web aplikacijama i OWASP ZAP, koji je postao standardni alat pri penetration testovima (eng. penetration - prodiranje).

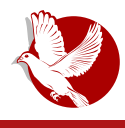

**OWASP SeraphimDROID** 

Što se moje uloge tiče, ja sam osnovao OWASP lokalnu zajednicu u Srbiji pre otprilike tri godine, ali pošto sam morao da se preselim u Mančester zbog doktorskih studija, rukovođenje OWASP lokalnom zajednicom u Srbiji je preuzeo Predrag Cujanović. Takođe, ja sam vođa OWASP Seraphimdroid projekta.

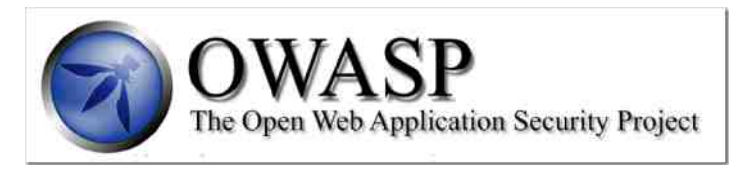

LIBRE!: Koliko je vremenski trajao razvoj aplikacije i na kakve probleme je bilo moguće naići tokom razvoja?

Nikola: Projekat OWASP SeraphimDROID započet je pre oko godinu dana. Prva faza je bila prilično eksperimentalna, gde smo pokušavali samo da razradimo koncept i da dokažemo sebi da je zaista ostvarivo to što je zamišljeno. Bilo je i nekih zamisli od kojih smo morali da odustanemo, jer smo shvatili da nam je potreban root access uređaju za određenu funkcionalnost, što kod većine uređaja nije omogućeno. Kao sa svim open source projektima bez nekog ozbiljnijeg finansiranja, problem je što se projekat radi u slobodno vreme pored svih drugih poslova i propratnih aktivnosti koje pojedinci, koji rade na projektu, imaju. Zbog toga je i razvoj ovog projekta bio prilično dug, ali sve se ubrzalo tokom Google Summer of Code programa, kada smo dobili finansiranie od Googla da jedan student radi na projektu tri meseca puno radno vreme. U tom periodu aplikacija je redizajnirana i implementiran je dobar deo funkcionalnosti koje projekat trenutno poseduje.

LIBRE!: Bio si mentor na Google Summer of Code programu, možeš li nam dati malo više detalja o samom takmičenju, ko se može sve prijaviti, kakvo je stanje sa našim studentima, na čemu treba poraditi, kao i neke savete za one koji planiraju da učestvuju na GSoC narednih godina?

Nikola: Zapravo, Google Summer of Code nije uopšte takmičenje već projekat kojim Google pokušava da pomogne projekte otvorenog kôda i kojim se pokušava podići svest kod studenata o otvorenom kôdu. Događaj ima dve faze. U prvoj studenti predlažu projekte/funkcionalnosti na osnovu određenih smernica koje su mentorske zajednice otvorenog kôda dale. Poželjno je pre slanja prijave i predloga projekta kontaktirati s potencijalnim mentorom i prodiskutovati o predlogu. U drugoj fazi odabrani studenti uz

#### **Mobilni kutak**

mentorstvo zajednica otvorenog kôda rade na razvoju predloženih funkcionalnosti na projektu. Trebalo bi da studenti tokom tri meseca rade puno radno vreme, za šta od Googla dobiju 5000\$, ukoliko su mentori zadovolini urađenim poslom. Ove godine u okviru Google Summer of Code programa učestvovalo je sto devedeset zajednica otvorenog kôda koje su mentorisale hiljadu sto sedamdeset i tri (1173) studenata.

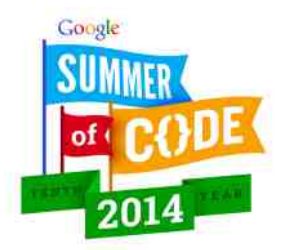

Generalni problem sa studentima, kako iz Srbije tako i iz drugih zemalja, jeste da nisu dovoljno upoznati sa zahtevima događaja. Naime, zajednice otvorenog kôda tokom Google Summer of Code programa dobijaju budžet za određeni broj studenata, koji treba da rade na implementaciji novih funkcionalnosti puno radno vreme tri meseca, za šta će biti lepo nagrađeni (pomenutim 5000\$), pa tako i zajednice otvorenog kôda žele to što efektivnije da

iskoriste. Takođe, postoji poprilična konkurencija, pa samim tim predlozi koji se šalju u prvoj fazi, treba da budu jako dobri da bi bili prihvaćeni na kraju. Na nekoliko strana potrebno je opisati šta se želi implementirati. kako je to tehnički izvodljivo, kao i vremenski plan, odnosno do kad će svaki deo implementacije biti gotov.

Postoje i primeri prihvaćenih izveštaja kod verovatno svake zajednice koja učestvuje duže vreme, OWASP učestvuje već pet godina, stoga je dobro kontaktirati s potencijalnim mentorom. U nekim slučajevima je dobro doprineti projektu pre samog Google Summer of Code programa, jer će na taj način studenti bolje razumeti projekat, pa time napisati i bolji predlog, a nije retko da se mentori odlučuju za studente sa kojima su prethodno radili.

LIBRE!: Da li planirate da nastavite saradnju sa studentima koji su radili na razvoju OWASP Seraphimdroida?

Nikola: Naravno! Moram da kažem da sam imao jako dobro iskustvo sa studentom koji je radio ove godine na projektu na kome sam bio mentor. Nije bilo nikakvih problema, samim tim ne postoji razlog da se saradnja ne nastavi.

LiBRE!: Budući planovi - šta da očekujemo?

**Nikola:** Projekat će, nadam se, dalje nastaviti da se razvija. Ostalo je odraditi nekoliko funkcionalnosti koje nedostaju, poput provere sigurnosnih podešavanja uređaja, koje će, nadam se, uskoro biti implementirane. Takođe, trenutna zaštita od *phishinga* je naijednostavnija moguća, pa je treba unaprediti. Trenutno, mislim da nije dovolino

#### $\frac{1}{2}$  - % $\frac{1}{2}$

G7U DE D7: JA793@AEC 7HF: AIJ AE@ 7FBA793@ IG 87: 7 CC 7 F7 H C E=J ET: A3K71? DEK: <IDA9 ED7 EDEH ?D7 IEC < EDIJ) EHE @??: @ EFEK: OK7D@ H7 D: ATC E: H OK3H7 O7 FOEK GIFEIF 1-7 7 FBA797@ D7 : / E/ @ 7 BY K? : R C E : 7 B @ IE J = > 3< A = C @ 3 EAGIX D @ EHK7GKE - 7AEU. EIKEG D?HC E O ?: @ AEGHD'A7 ?FEI: D9?@BD3 DEK'3 FOE=G'C: G

 $3"$ %3@ > 67 \$" @ FOE@ A7I EIKEG DE= AQ 7 \$7AE C J C EX C E FEC ER?

' ALEY ) EB1 A7 " ) % # 7 H7 C TC 1 TC ? FEB1 A7 J EKEC FGE@AIJ @H:: 7 HK7AE C EX: 7 H FORBOUT? EHT:  $D\%$  87 B C DE=E C: H 7 O 7 BO :: A E @ D H FOE= G C: G ? H K 7 A 7 A E: 7 @ FOE=GTC: GHAZ FECER ?: 7EQ EH 7EY DZ @REIG 8D ? @ &: UJI ?C EI AZAE @ ?OZVWEY FOKZ K: CEO ?@  $D7GKDE: 7 C.7 C:H7 ?CT : GL = FGE < H00 : T0T @ C.7 G1 ID = 3: =B'KDEC F EIG 8DE$ @ AEDI7AI? 371? H7 CDEC ? D7F? H71? C? TOC; 87H; X; BB?: 7 : EFGD; H, I; ":; @ HJ 17AEU;  $-$  F80 $\mathsf{F}$  FWB & E@ 3: / 7 C EX I: D7R? D7 FOE@AIDE@  $H$   $G$  D<sub> $32$ </sub> >IFH LLL EL7HF EG D: ; MF>F (0, ) 6, ; GT>C GE ? 6) GE @91

") % % % @ > 67, 2 @ 7 7 FBA79 ? H 87K? O 7W 1 EC FGATIDEH ? & EX W B : 71?  $3$   $\overline{\phantom{a}}$ : E: 7ID: H7K: I: A7AE H O7W71?FEG: AEGWR D@ EK7AK3 7FBA79?@

35.96+ VIEH 17. 8:08: DEH? D7@K:R?8GE@FGEFJH7H::WK703E=BQ0:HAE= $\overline{d}$ AIEG7 E: DEHDE OBE= D: OD7D@ : 7 D: WE CEX: 81? EF7HDE , 7C TC ITC D7@EB@ O7W17 @ :: JA79?@ VIE H: AEDAGIDE <2@TZ JGU7@ I T: FEIG 8DE @ :: JAEK7I?H: K: OTDE OT : EOKEB WY AE @ G' ?? AT AE CE-J81? OBLIFEIG 8B @ D; - 7 AEU; FGH JF ) 7 7 C G X7 C 7 8: O O TW 1: CEX: 81? @ A E EFTH TD @ G8 THE A E H CEX: FG: H 7K 1? A TE @ CB3 @? T17 1? K 7W H7E8G7R7@F7IC:: E83??FGHJFHKC K7WC D7EEOC7AE@AEGH3: JIECIGDJIAJ '7G/KDE CE=J:7FEDEK?C ?H7D:7GDJFG7JE BEO7DA7C7 AE@IG87:78J:J@A: E: DEHDE : 7 °C 7 @ C D°C JC H : 7C °E EH7C OD7AEK7 : 7 H7: 0 4C C 7 B7 HEEK7 K; BA7 HEEK7 8GE@K; HF;9?@BD; OD7AEK; ?AGK:;K?9; EA WTBC H; O7 EKE FEHB:D@ (: = J83A7 JG U7@ F7 ? FE: 717A7 D7 D@C J K: GEK7IDE D7@REB@ O7W37 @ : DAGF9?@ TELG 8DE @ EHEJGT?H: 7 HJ 8: 08:: DEHD7 FE:: WYK7D@ FE:: WD7 D7 E: = EK7G7@R? D7TD E87G/<BT: /:E/@8A=4EE/@@17AEU; @:7DE: < ANEGYAE@CEX: 7:EFGD:H;

37 AG7@G7>K7BQ@CEH ' 3AEB7WED7C @ 3G7WEJHJHGI?FG:H7K3ED7WCT37E93C7  $F(\mathbb{E} \mathbb{Q} A71 \text{''})$  %# %  $\mathbb{Q} \times 67$  2  $\mathbb{Q} \times 7$  H7KR CE ? J8J: JR: 7 FG7ICE D $\mathbb{Q} =$  EK G ?:

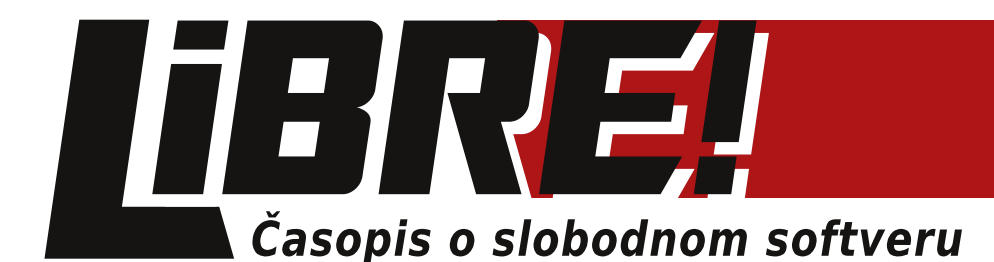

# Raspisuje opšti konkurs

### za popunu redakcije časopisa

Časopis čeka na vas!

Posetite našu internet stranicu

https://libre.lugons.org/index.php/pridruzi-se/

i pridružite se timu sa drugačijim pogledom na IT tehnologije

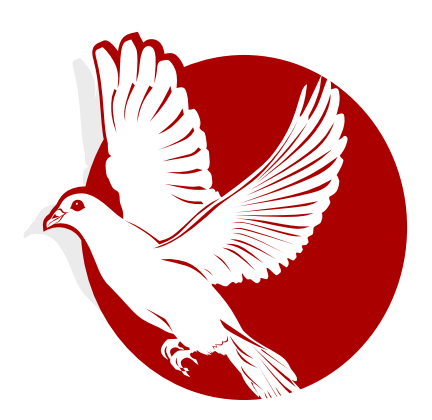